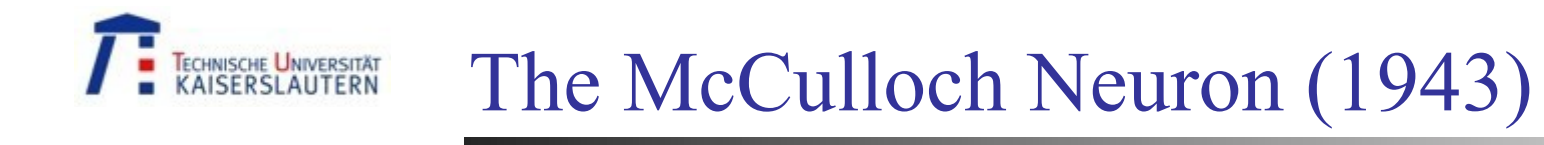

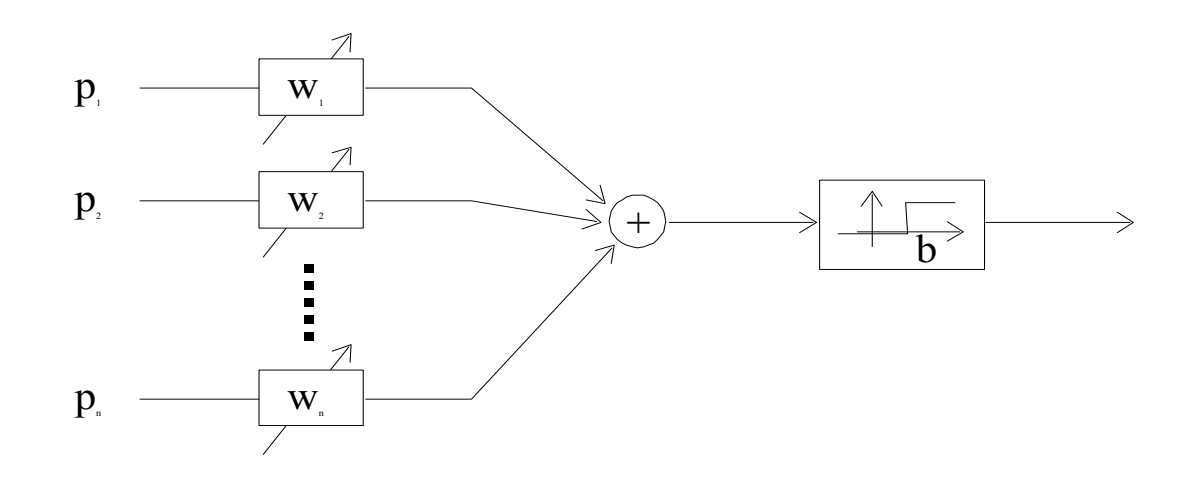

for n=2  
\n
$$
w_1 p_1 + w_2 p_2 = b
$$
\nA\nB\nB

 $(\mathbf{w}^t \mathbf{p} - b) \rightarrow a \in [0;1]$ 1  $\vert = g(\mathbf{w}^t \mathbf{p} - b) \rightarrow a \in$ ⎠  $\left(\sum_{i=1}^{n} w_i p_i - b\right)$  $= g\left(\sum_{i=1}^n w_i p_i - \right)$  $a = g\left(\sum w_i p_i - b\right) = g(w^t \mathbf{p} - b) \rightarrow a$ *n i*  $g_i p_i - b$  =  $g(\mathbf{w}^t \mathbf{p})$ 

*g = step function* The euclidian space  $\mathfrak{R}^n$  is divided in two regions A and B

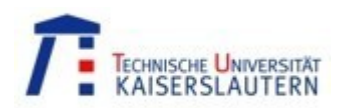

# The McCulloch Neuron

– as patterns classifier

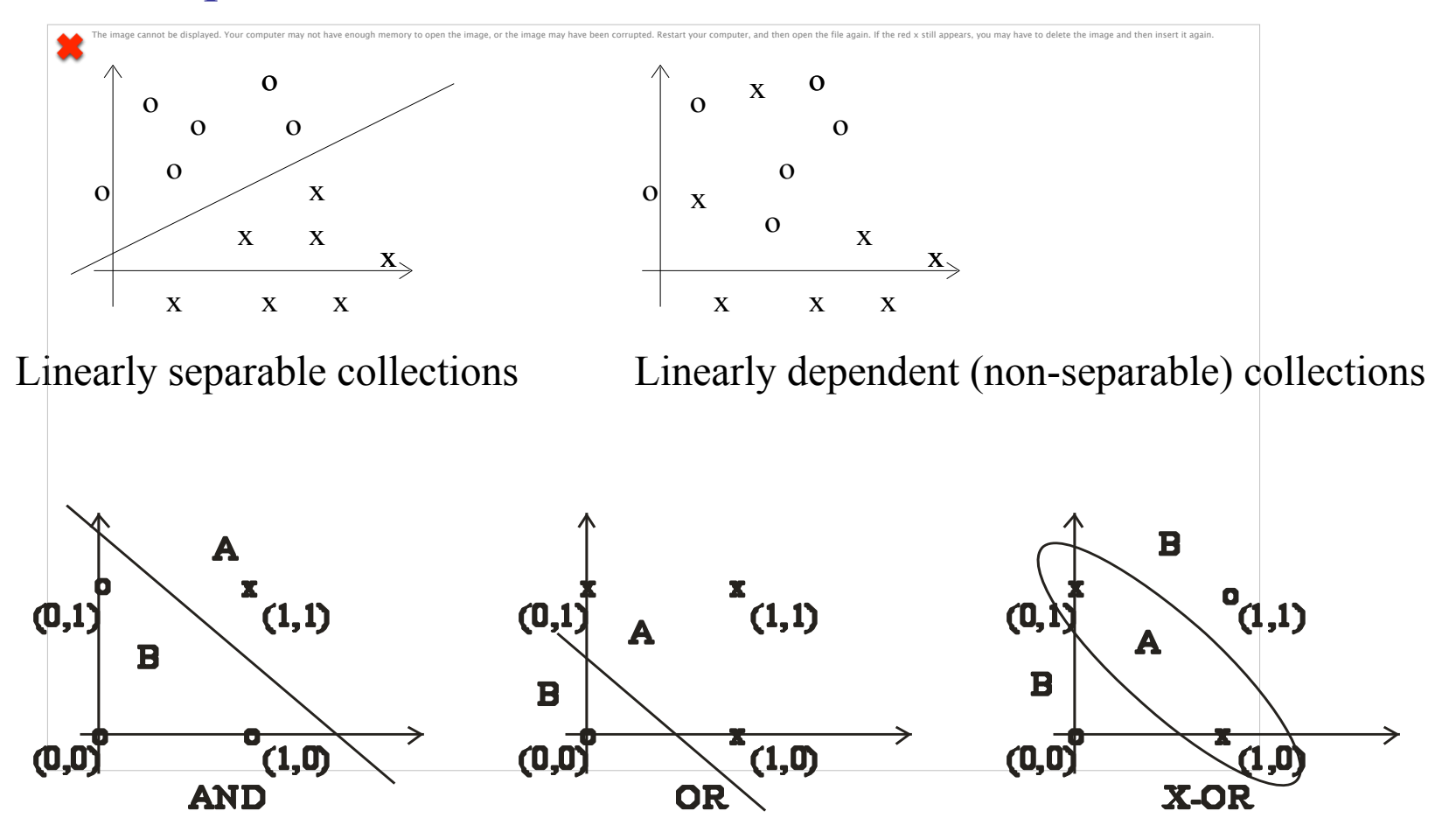

Some Boolean functions of two variables represented in a binary plan.

#### -<br>Technische Universität<br>KAISERSI AIITERN Linear and Non-Linear Classifiers

There exist  $2^m = 2^{2^n}$  possible logical functions connecting *n* inputs to one binary output.  $2^m = 2^{2^n}$ 

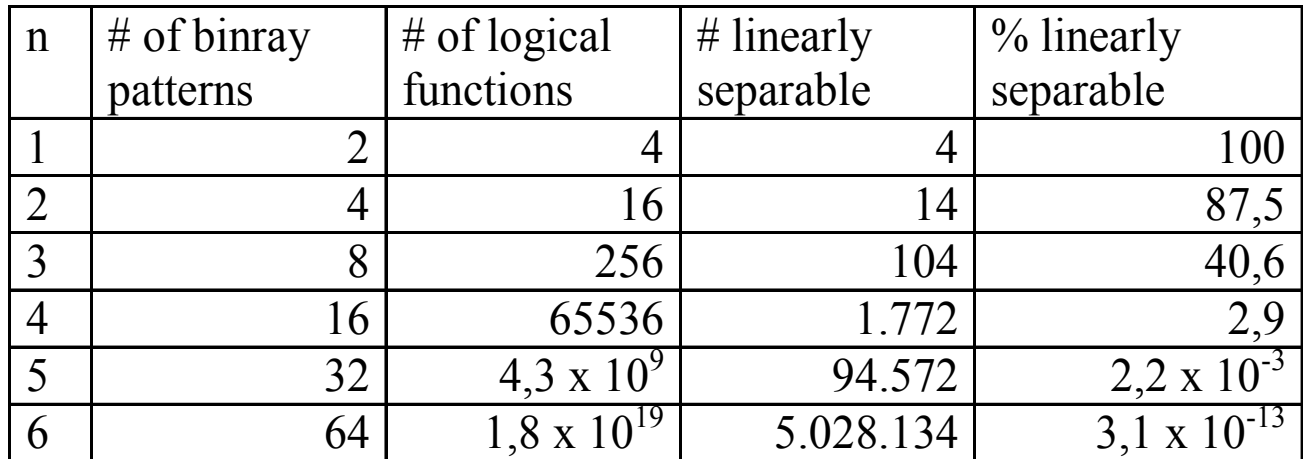

The logical functions of one variable:

*<sup>A</sup>*, *<sup>A</sup>* , 0, 1

The logical functions of two variables:

 $A, B, \overline{A}, \overline{B}, 0, 1$ *A* ∨ *B*, *A* ∧ *B*,  $\overline{A}$  ∨ *B*,  $\overline{A}$  ∧ *B*,  $A \vee \overline{B}, A \wedge \overline{B}, \overline{A} \vee \overline{B}, \overline{A} \wedge \overline{B}, A \oplus B, \overline{A \oplus B}$ 

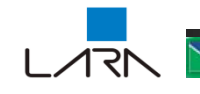

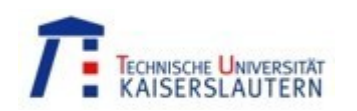

### Two Step Binary Perceptron

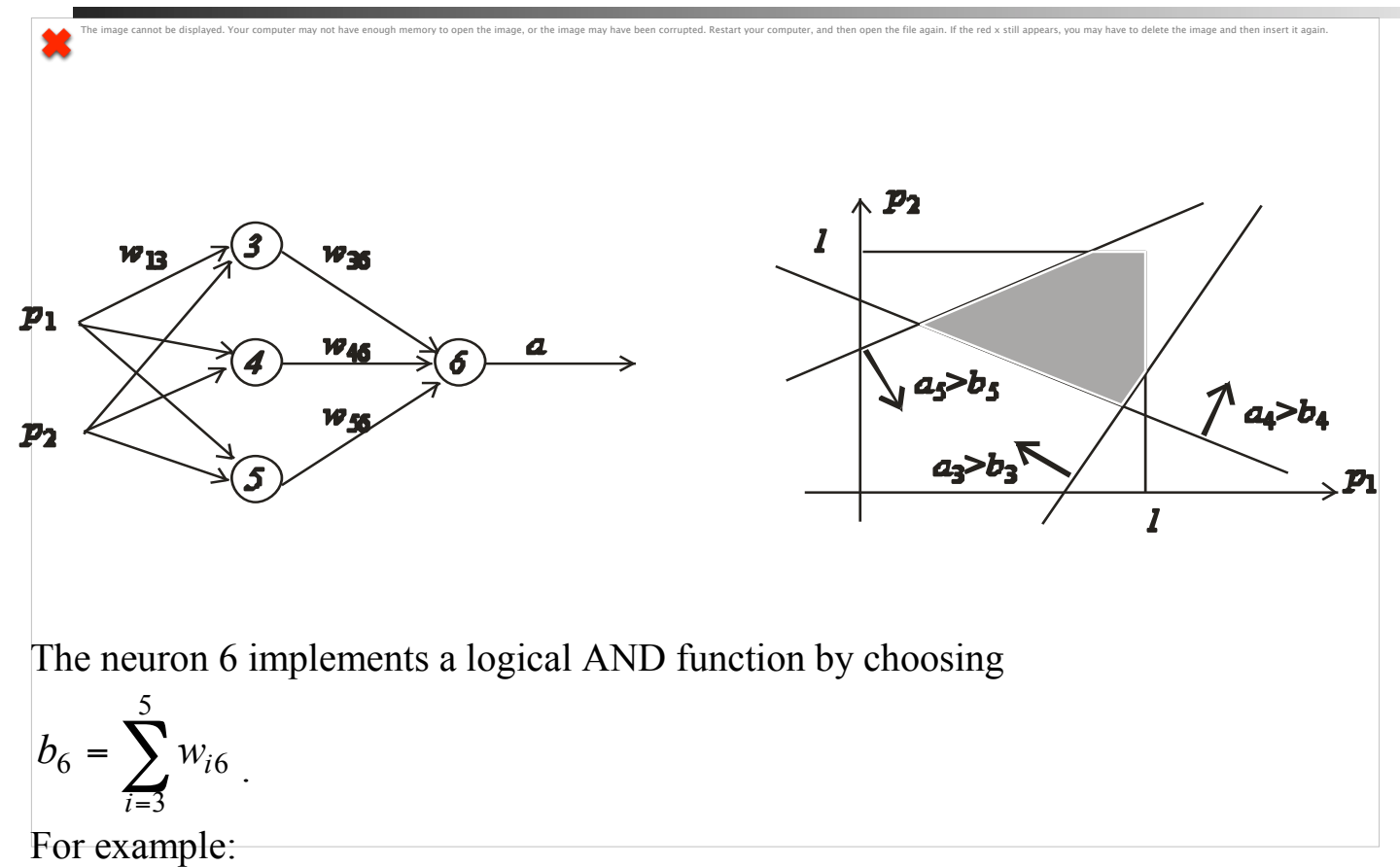

$$
w_{36} = w_{46} = w_{56} = \frac{1}{3}
$$
;  $b_6 = 1 \implies a_6 = 1$  if and only if  $a_3 = a_4 = a_5 = 1$ 

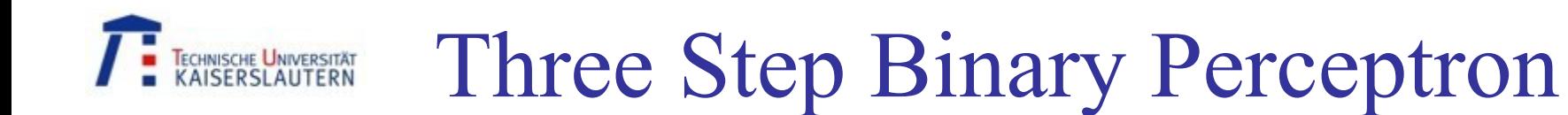

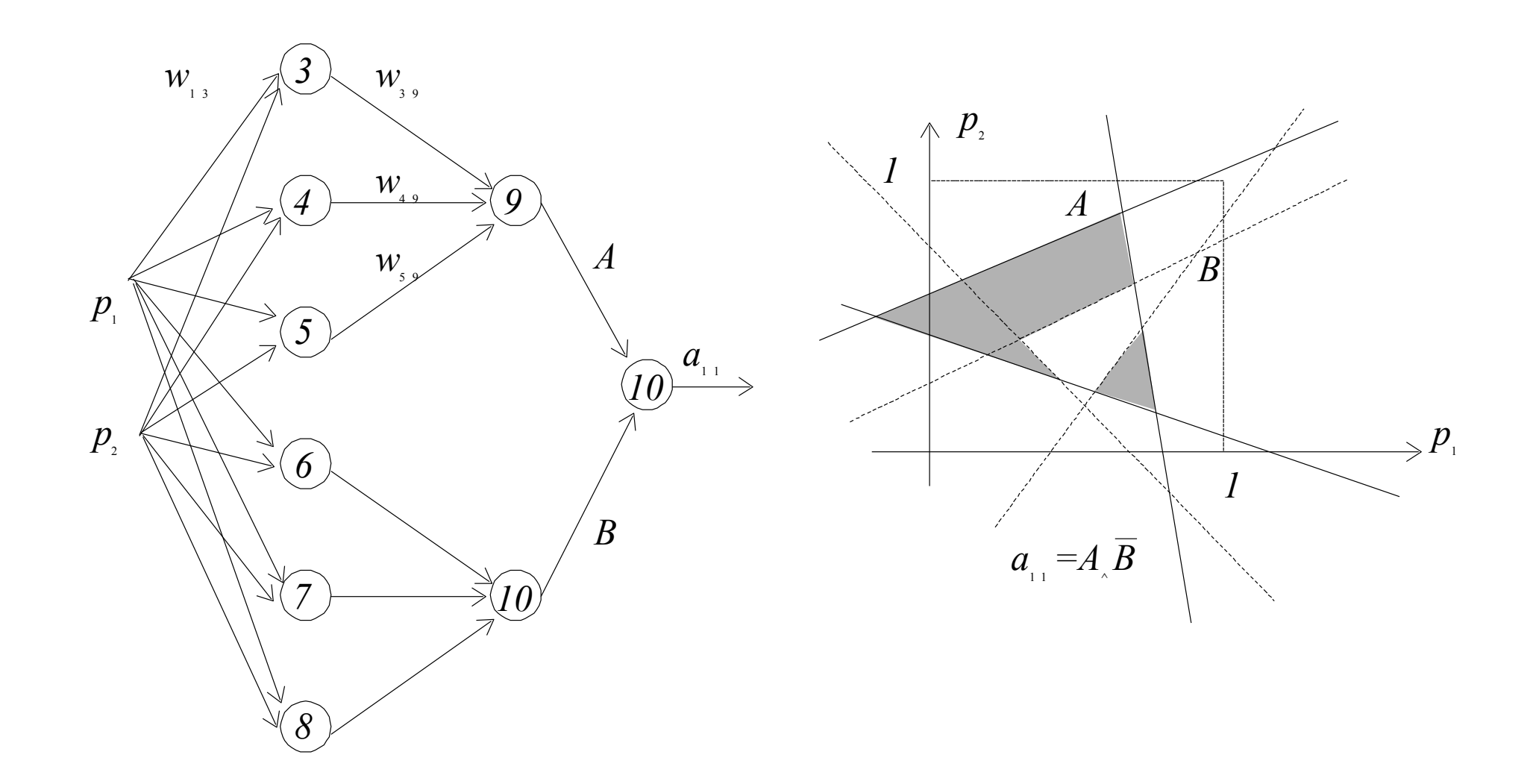

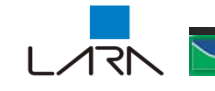

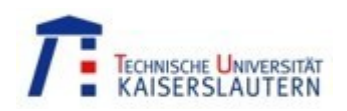

## Neurons and Artificial Neural Networks

• Micro-structure

The image cannot be displayed. Your computer may not have enough memory to open the image, or the image may have been corrupted. Restart your computer, and then open the file again. If the red x still appears, you may hav

■ Meso-Structure

*organization of the network* 

■ Macro-Structure

*association of networks, eventually with some analytical processing approach for complex problems*

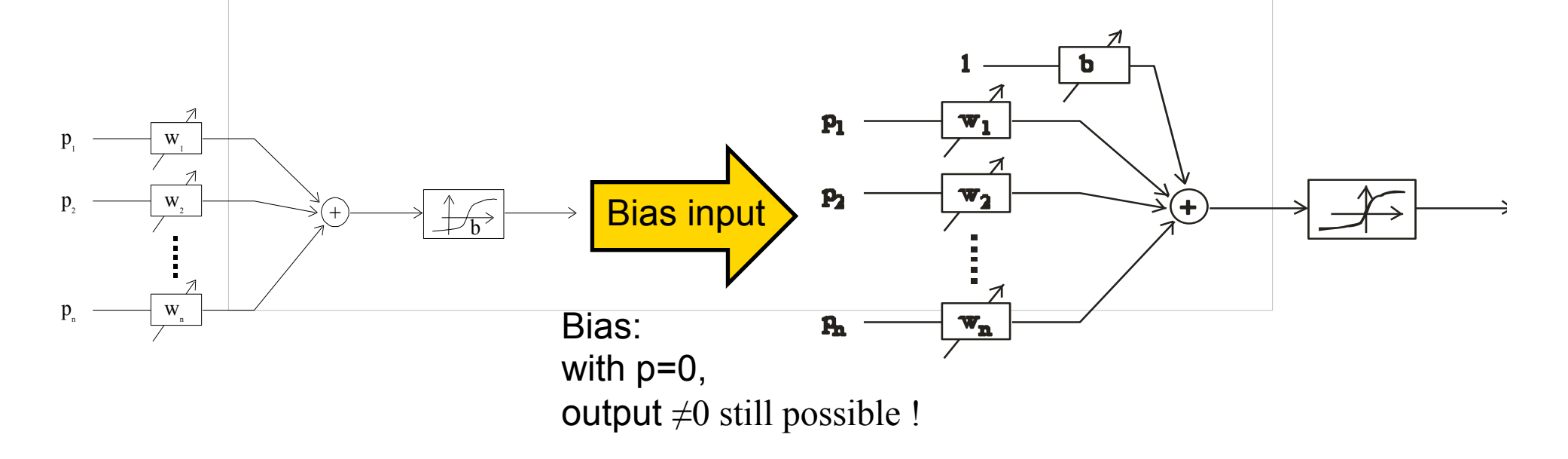

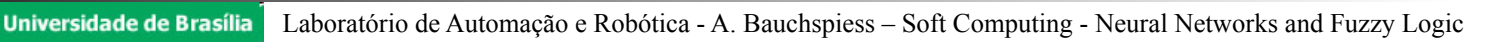

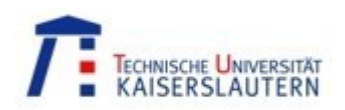

## Typical activation functions

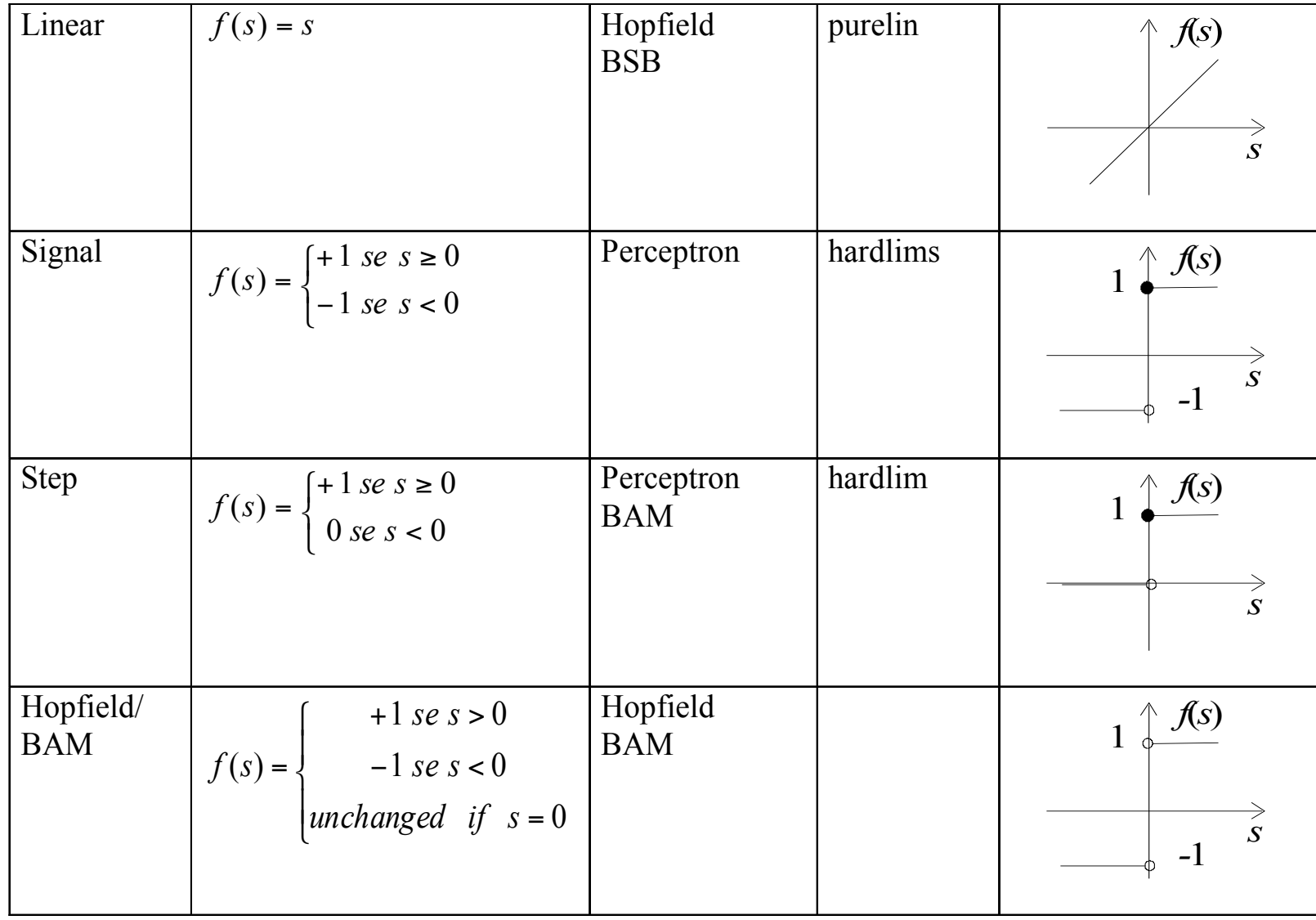

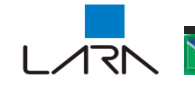

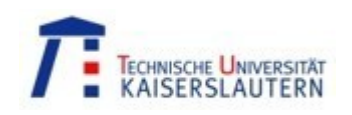

## Typical activation functions

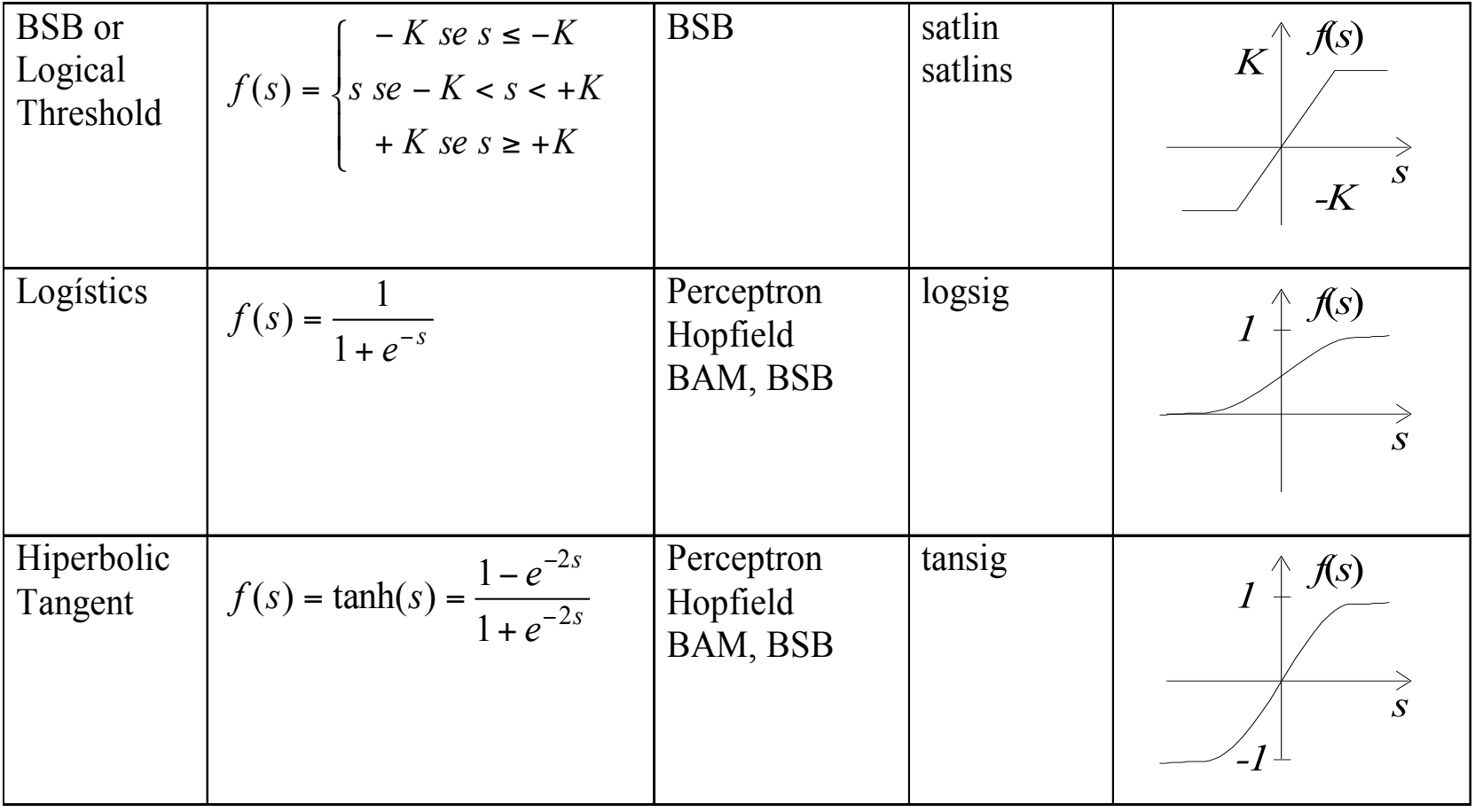

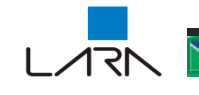

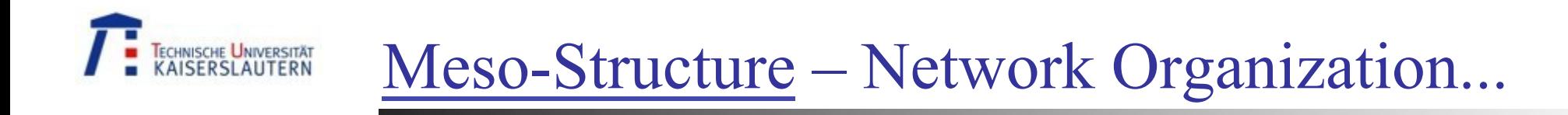

# neurons per layer # network layers # connection type (forward, backward, lateral).

1- Multilayer *Feedforward* 

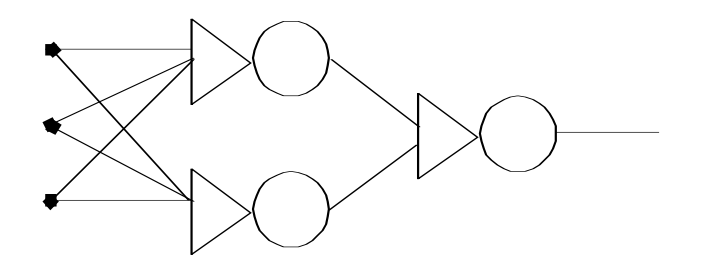

Multilayer Perceptron (MLP)

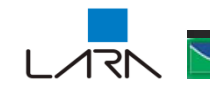

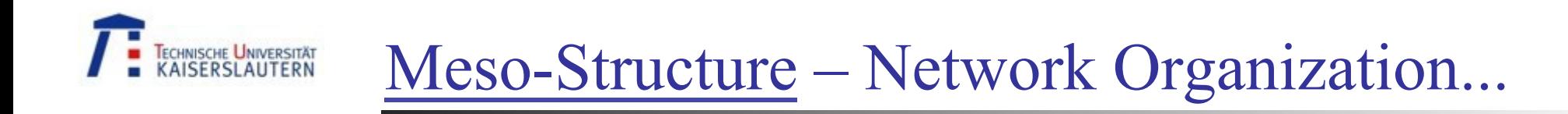

2- Single Layer laterally connected (BSB (self-feedback), Hopfield)

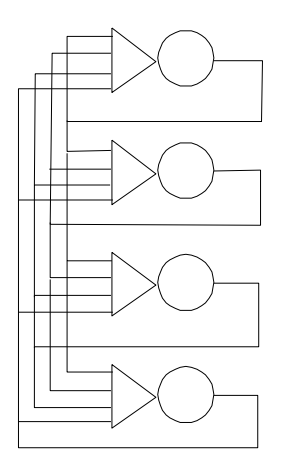

3 – Bilayers *Feedforward/Feedbackward*

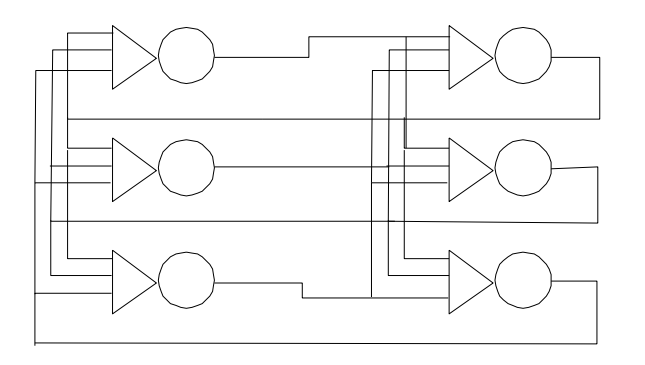

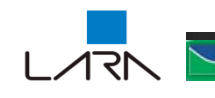

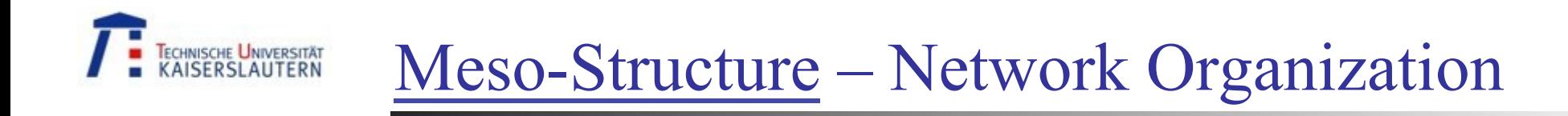

4 – Multilayer Cooperative/Comparative Network

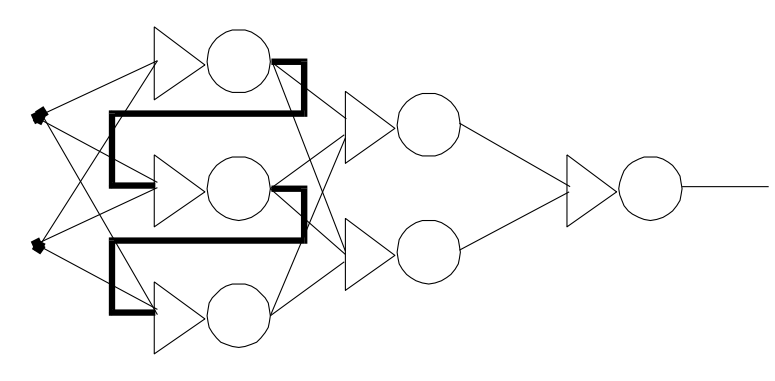

5 – Hybrid Network

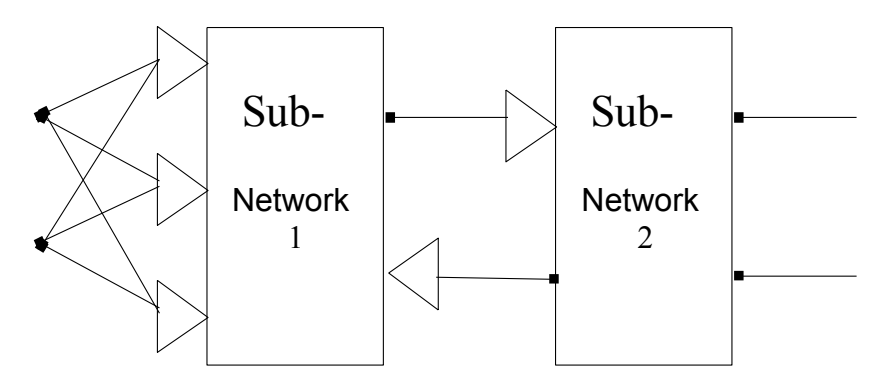

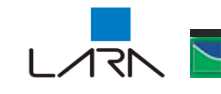

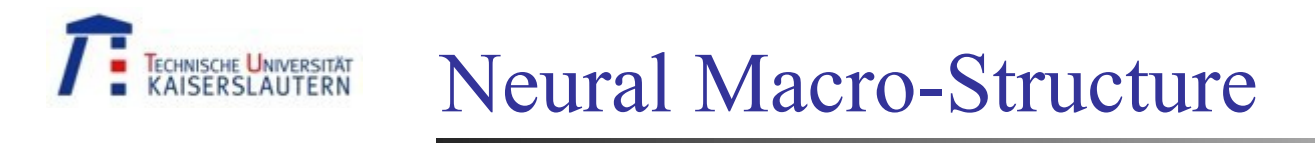

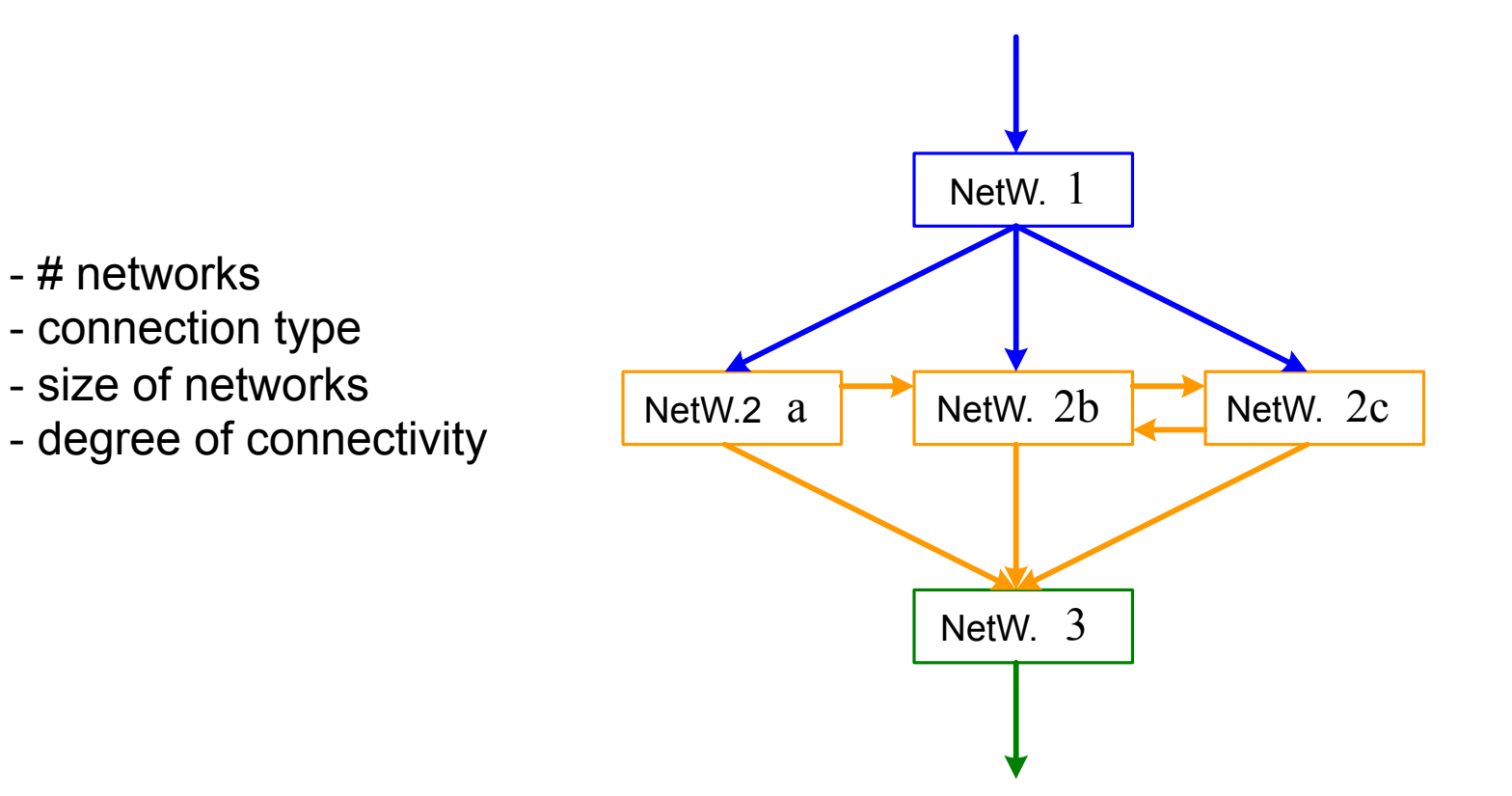

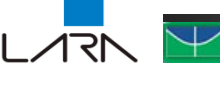

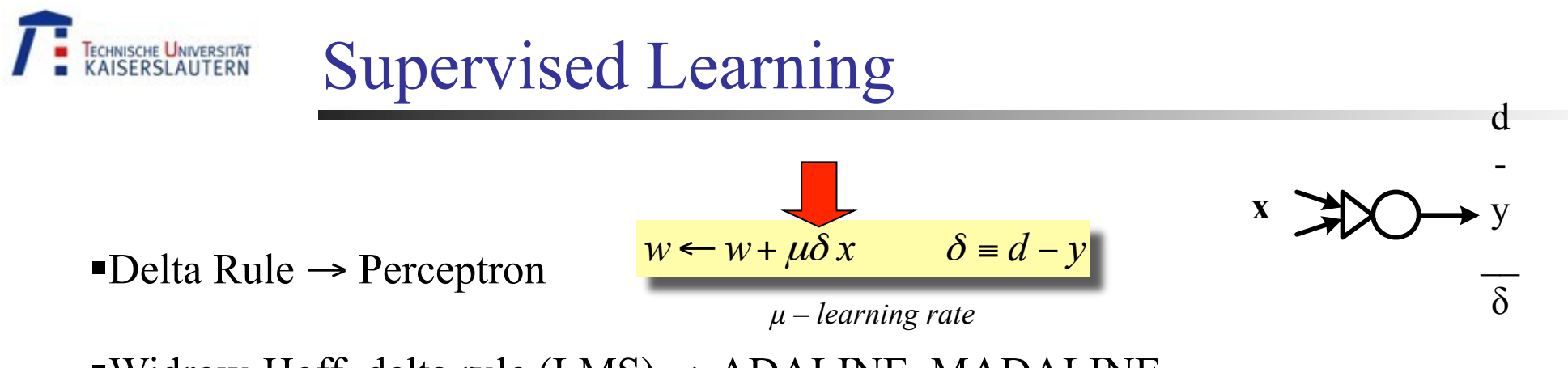

 $\blacktriangleright$ Widrow-Hoff delta rule (LMS)  $\rightarrow$  ADALINE, MADALINE

§Generalized Delta Rule

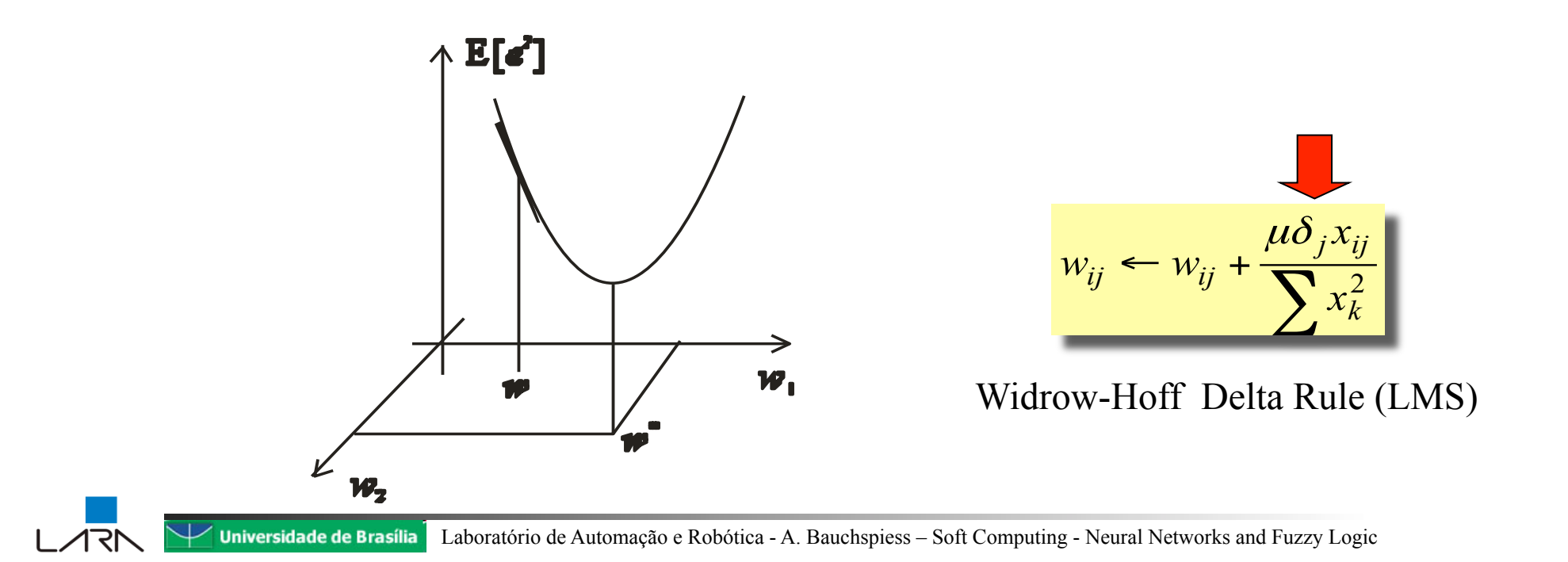

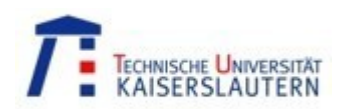

## Delta rule → Perceptron

Perceptron – Rosenblatt, 1957

Dynamics:

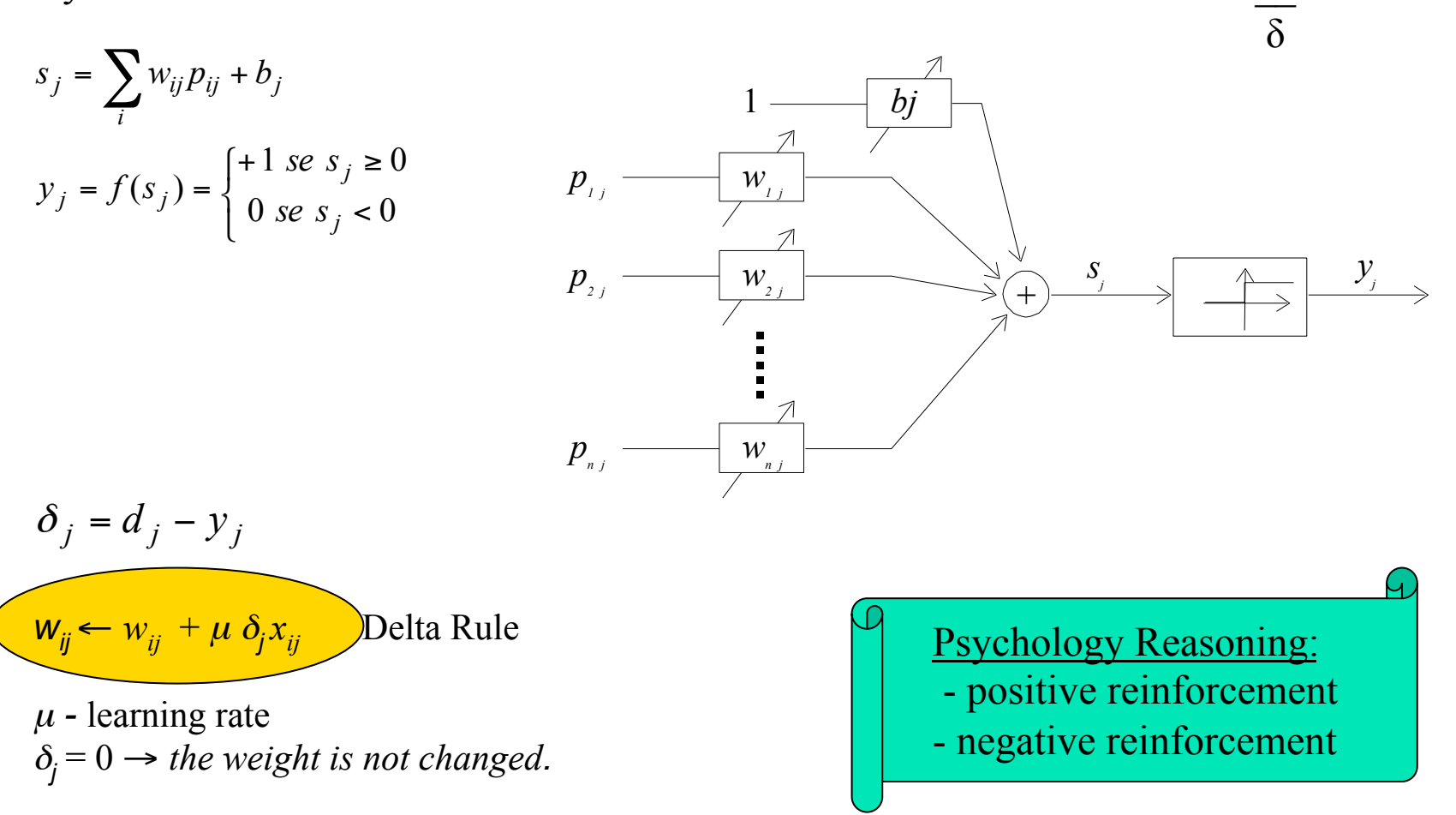

**x**

d

-

y

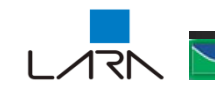

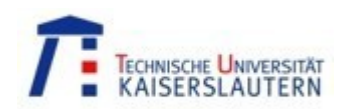

# ADALINE and MADALINE

Widrow & Hoff, 1960 – (Mult.) Adaptive Linear Element

$$
y_j = \sum_i w_{ij} p_{ij} + b_j
$$

Training:

$$
\varepsilon_j = d_j - s_j = d_j - \left(\sum w_{ij} p_{ij} + b_j\right)
$$

 $j^{\mathcal{X}}$ ij

*x*

µε

 $\overline{ }$ 

$$
\bigoplus_{i=1}^n \bigotimes_{i=1}^n
$$

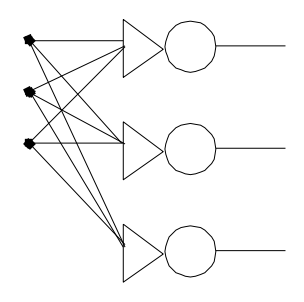

### Widrow-Hoff delta rule

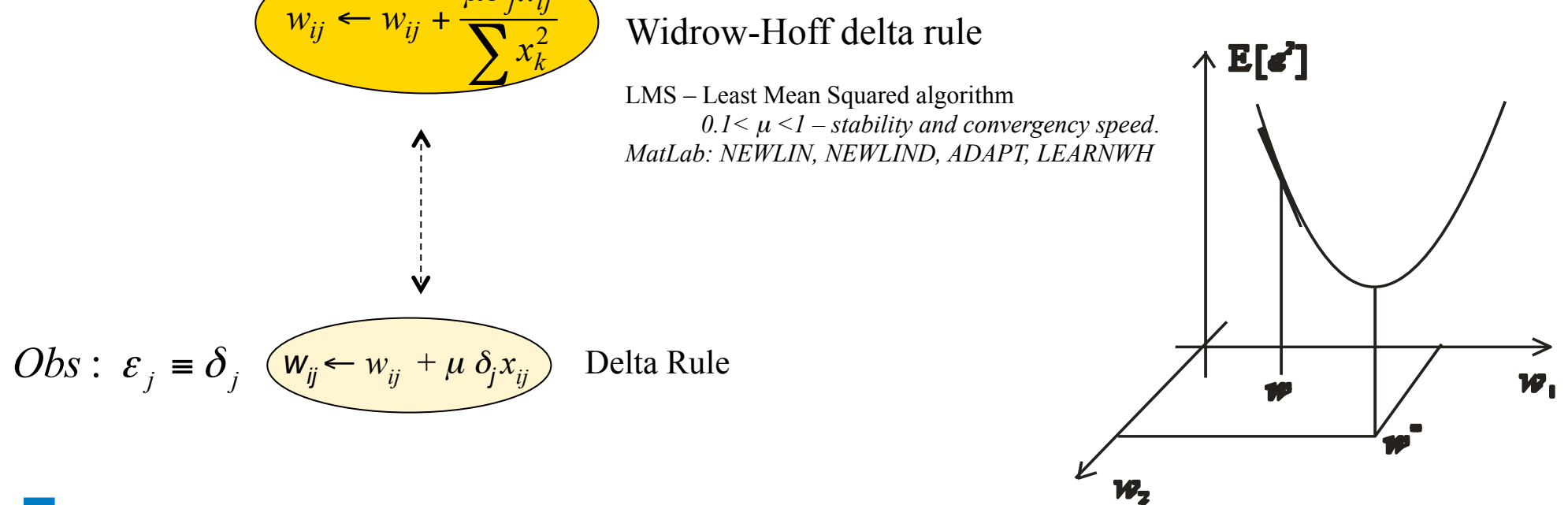

#### TECHNISCHE UNIVERSITÄT LMS Algorithm

Objective: learn a function  $f: \mathbb{R}^n \to \mathbb{R}$  from the samples  $(x_k, d_k)$ 

 $\{x_k\}, \{d_k\}$  and  $\{e_k\} \rightarrow$  stationary stochastic processes  $e = d - y \rightarrow$  actual stochastic error

 $\rightarrow$  Linear neuron

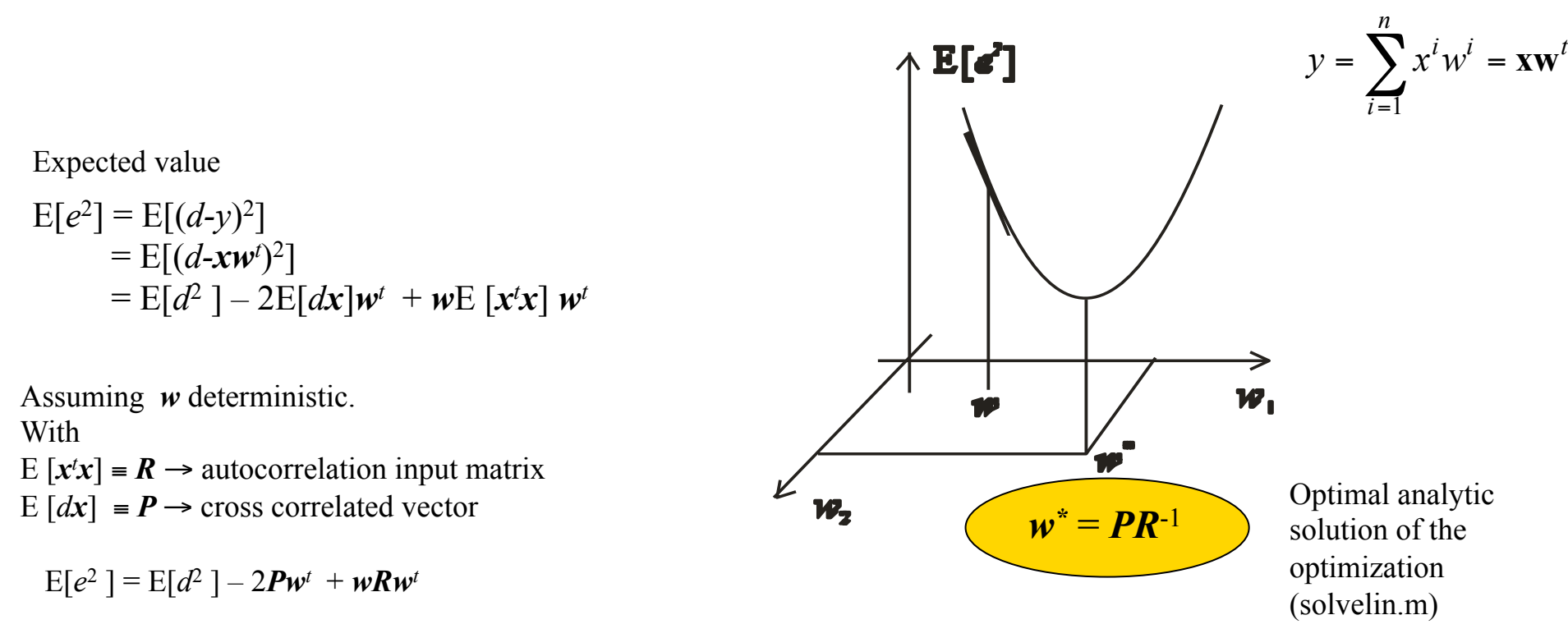

 $0 = 2w^*R - 2P$ 

(Partial derivatives equal 0 for optimal w\*)

### Technische Universität<br>KAISERSI ALITERN Iterative LMS Algorithm

Objective: adaptively learn a function  $f: \mathbb{R}^n \to \mathbb{R}$  from the samples  $(x_k, d_k)$ 

Knowing  $P$  and  $R$ ,  $\rightarrow$   $R^{-1}$ , then for some  $w$ :

 $\nabla_w E[e^2] = 2wR - 2P$ 

Post-multiplyting by ½ *R*-1

 $\frac{1}{2} \nabla_{w} \mathbb{E}[e^2] \mathbf{R}^{-1} = w - P \mathbf{R}^{-1} = w - w^*$ 

 $w^* = w - \frac{1}{2} \nabla_w E[e^2] R^{-1}$ 

 $w_{k+1} = w_k - c_k \nabla_w E[e^2] \mathbf{R}^{-1}$  $(c_k = \frac{1}{2} \rightarrow \text{Newton's method})$ 

LMS Hypothesis:  $E[e^2_{k+1} | e^2_{0}, e^2_{1}, \dots e^2_{k}] = e^2_{k}$ 

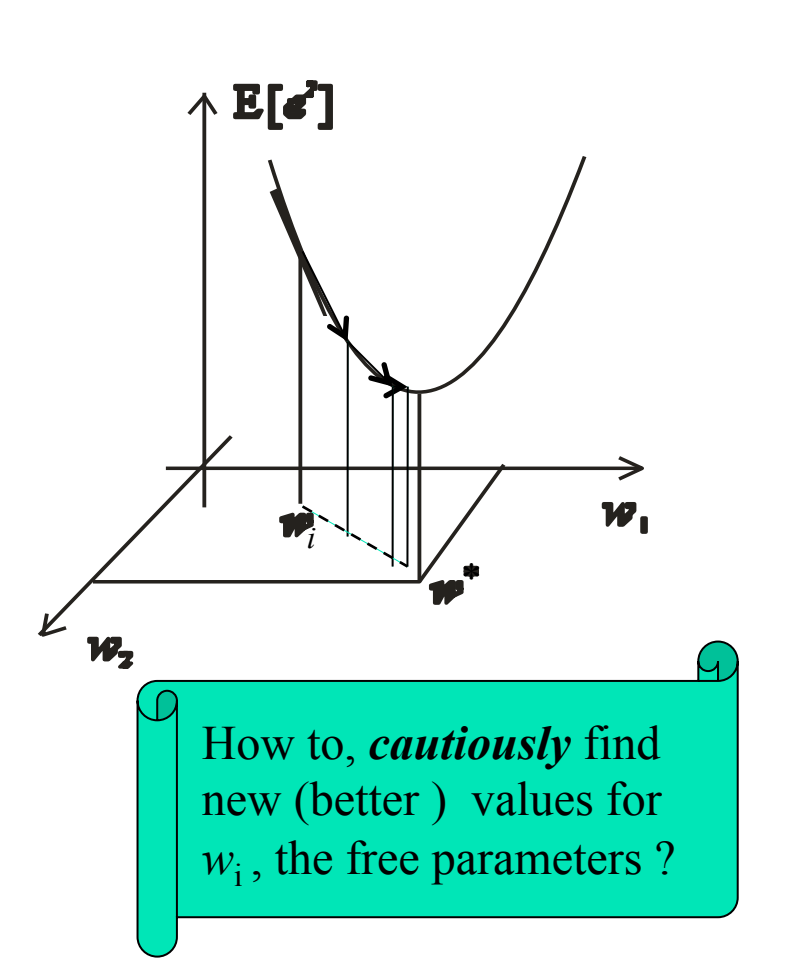

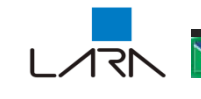

#### TECHNISCHE UNIVERSITÄT Iterative LMS Algorithm...

assuming  $R = I \rightarrow$  estimated *steppest decent algorithm*:

 $w_{k+1} = w_k - c_k \nabla_w e_k^2$ 

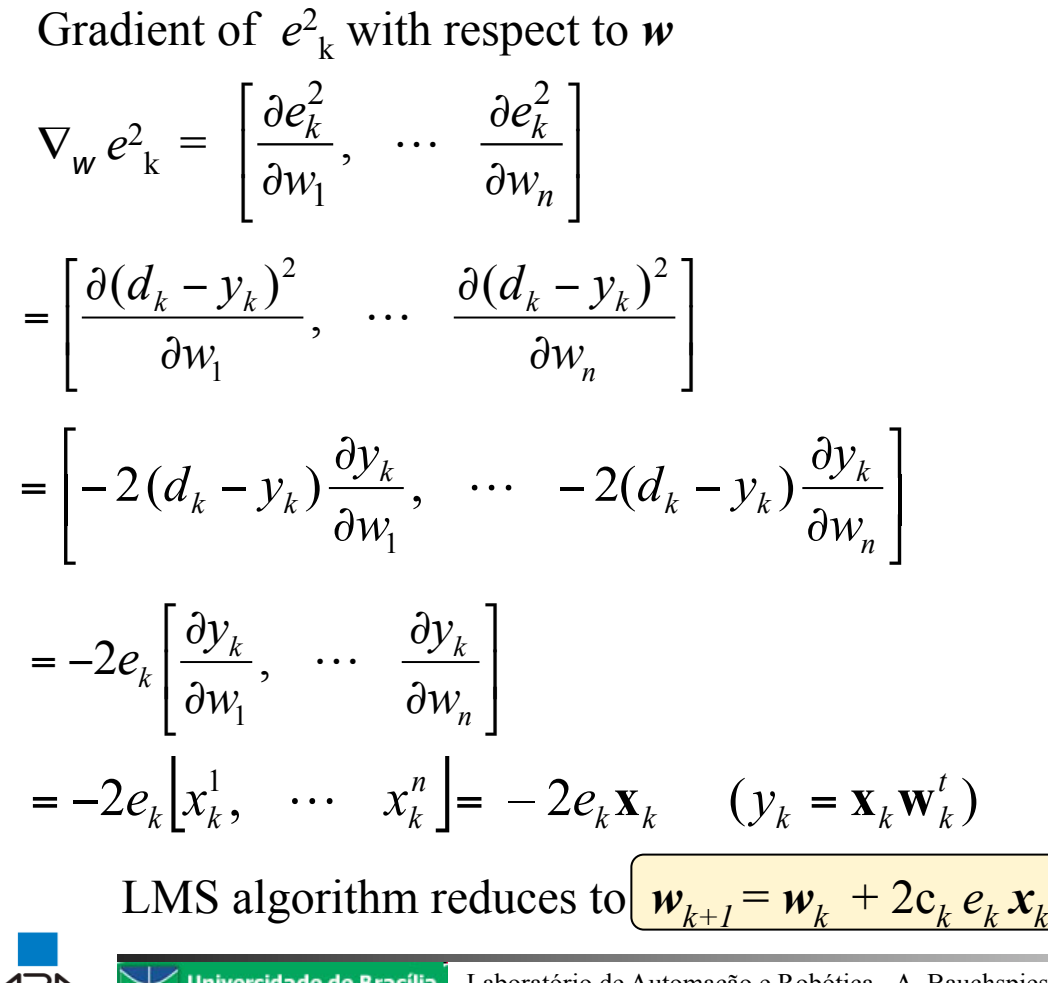

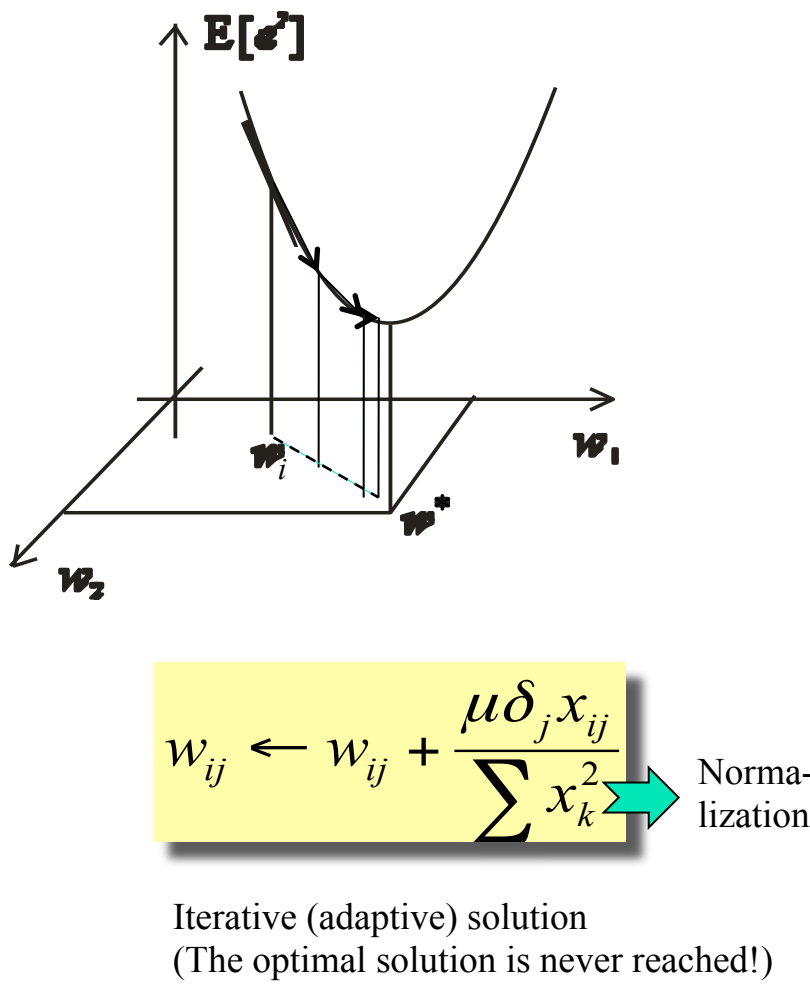

MADALINE i-input, j-neuron

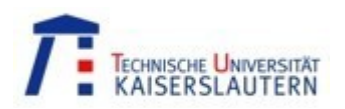

# The Multilayer Perceptron

- The Generalized Delta Rule

Rumelhart, Hinton e Williams, PDP/MIT, 1986

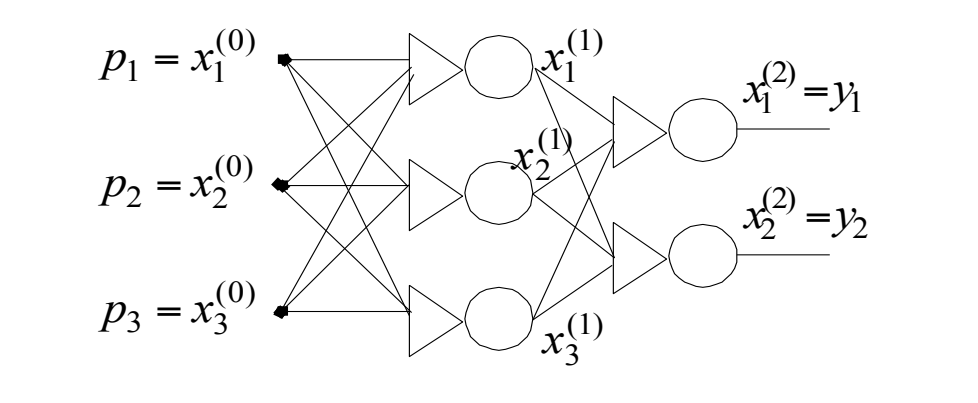

Neuron Dynamics: Processing Element (PE) *j* in layer *k*  input<sup>*i*</sup>

with  $f$  (activation function) *continuous differentiable*

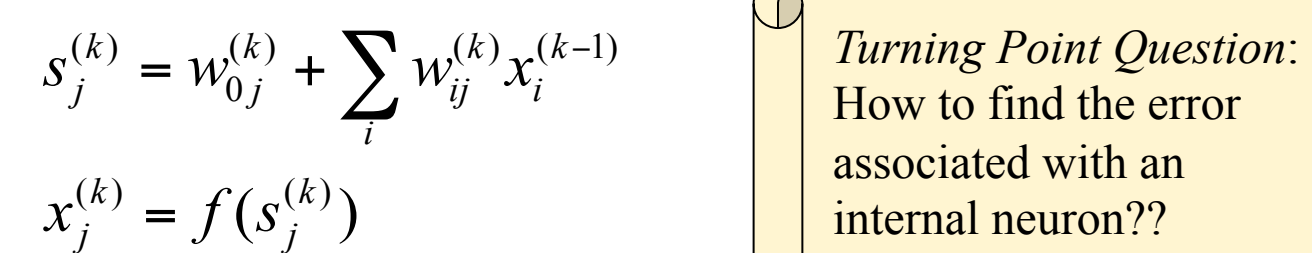

How to find the error associated with an internal neuron??

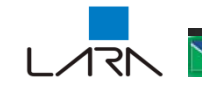

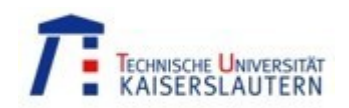

## The generalized delta rule

**Training** 

$$
\varepsilon^{2} = \sum_{j=1}^{m} (d_{j} - y_{j})^{2}
$$
 - quadratic error  

$$
\mathbf{w}_{j}^{(k)} = (w_{oj}^{(k)}, w_{1j}^{(k)}, ..., w_{mj}^{(k)})
$$
 - weights of PE j  

$$
\mathbf{x}_{j}^{(k-1)} = (1, x_{1j}^{(k-1)}, ..., x_{nj}^{(k-1)})
$$
 - input vector of PE j

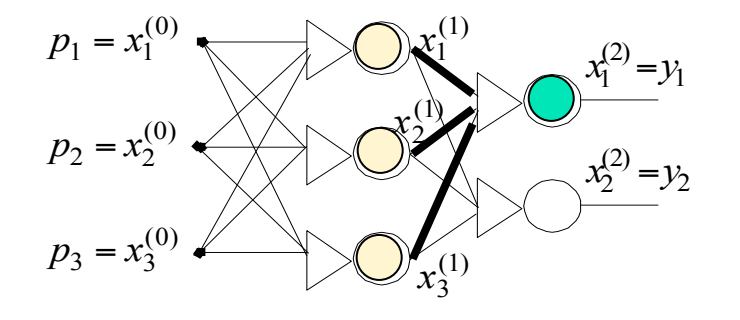

With 
$$
s_j^{(k)} = \mathbf{w}_j^{(k)} \mathbf{x}_j^{(k-1)} \rightarrow \frac{\partial s_j^{(k)}}{\partial \mathbf{w}_j^{(k)}} = \mathbf{x}_j^{(k-1)}
$$

Instantaneous gradient:

$$
\nabla_j^{(k)} = \frac{\partial \varepsilon^2}{\partial \mathbf{w}_j^{(k)}} = \left[ \frac{\partial \varepsilon^2}{\partial w_{0j}^{(k)}}, \frac{\partial \varepsilon^2}{\partial w_{1j}^{(k)}}, \cdots \frac{\partial \varepsilon^2}{\partial w_{mj}^{(k)}} \right]
$$

$$
\nabla_j^{(k)} = \frac{\partial \varepsilon^2}{\partial \mathbf{w}_j^{(k)}} = \frac{\partial \varepsilon^2}{\partial s_j^{(k)}} \frac{\partial s_j^{(k)}}{\partial \mathbf{w}_j^{(k)}}
$$

$$
\text{SO} \quad \nabla_j^{(k)} = \frac{\partial \varepsilon^2}{\partial \mathbf{w}_j^{(k)}} = \frac{\partial \varepsilon^2}{\partial s_j^{(k)}} \mathbf{x}_j^{(k-1)}
$$

Defining the *quadratic derivative error* as

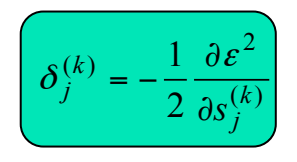

 $\nabla_j^{(k)} = -2\delta_j^{(k)}\mathbf{x}_j^{(k-1)}$ *k j*

 $\mathbf{X}_j^{(k)} = -2\delta_j^{(k)}\mathbf{x}_j^{(k-1)}$  Gradient of the error with respect to the weights as function of the *former layer* signals!!

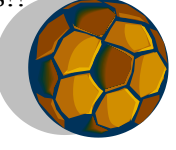

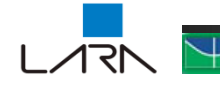

#### Technische Universität<br>KAISERSI ALITERN The generalized delta rule...

For the *output layer*, the quadratic derivative error is:

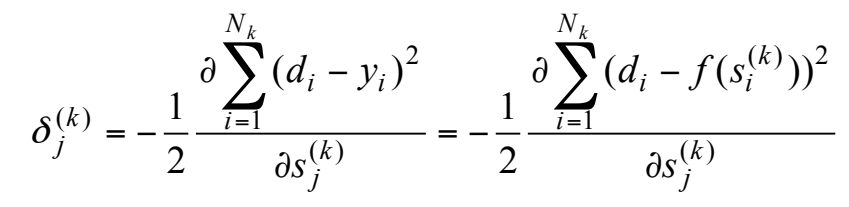

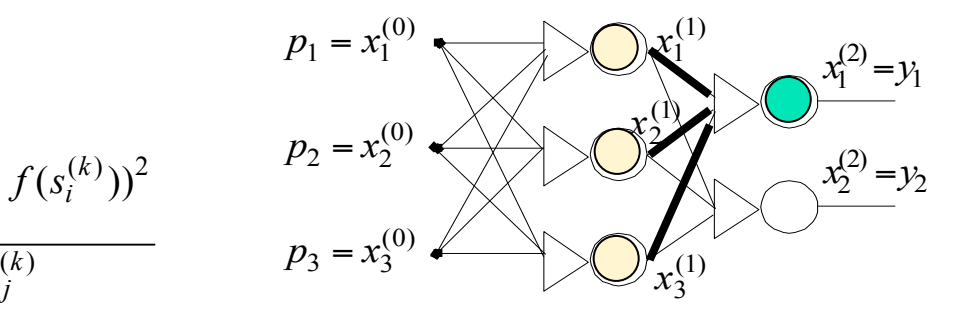

The partial derivatives are 0 for  $i \neq j$ 

$$
\delta_j^{(k)} = -\frac{1}{2} \frac{\partial (d_j - f(s_j^{(k)}))^2}{\partial s_j^{(k)}} = -(d_j - f(s_j^{(k)})) \frac{\partial (d_j - f(s_j^{(k)}))}{\partial s_j^{(k)}} = (d_j - x_j^{(k)}) f'(s_j^{(k)})
$$

The output error associated with PE*<sup>j</sup>* , in the last layer:

$$
\varepsilon_j^{(k)} = d_j - x_j^{(k)} = d_j - y_j
$$

Giving:

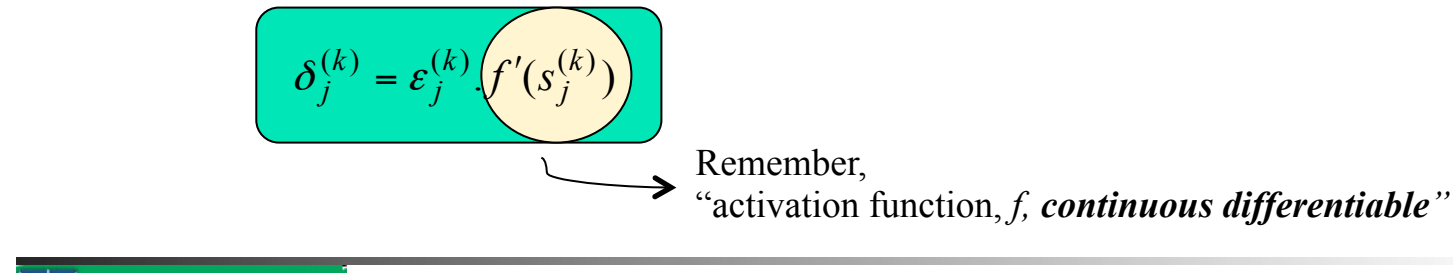

The generalized delta rule...

For a *hidden layer k*, the quadratic derivative error can be calculated using the linear outputs of layer *k+1*:

Taking into account that  $S_j^{(k)} = W_0^{(k)}$ 

 $\mathsf I$  $\mathsf I$ 

 $\sqrt{2}$ 

 $(k)$   $\sum$   $\left| \right|$   $\left|_{\mathcal{S}}(k+1)\right|$ 

*i*

 $\delta^{(k)} = \sum |\delta|$ 

 $=\sum_{i=1}^{N_{k+1}}\delta_i^{(k+1)}\frac{\partial}{\partial x_i^{(k+1)}}$ 

 $(k)$   $\sum |$   $\hat{\mathbf{x}}^{(k+1)} \sum (\hat{k+1})$  $N_{k+1}$  /  $N_k$ 

*k i*

*k i*

⎝

 $\mathsf I$  $\mathsf I$ 

 $\delta_i^{(k)} = \sum \delta_i^{(k+1)}$ 

 $\sqrt{}$ 

⎝

1

*i*

 $=$   $\begin{matrix} 1 & 0 & 0 \end{matrix}$   $=$   $\begin{matrix} 0 & 1 \end{matrix}$   $=$ 

 $\sum_{i=1}^{N_{k+1}} \left( \delta_i^{(k+1)} \sum_{l=1}^{N_k} w_{li}^{(k+1)} \frac{\partial}{\partial s_i^{(k)}} f(s_l^{(k)}) \right)$ 

*k li*

*i*

*s*

 $N_{k+1}$   $N_k$ 

 $\overline{1}$   $\overline{1}$   $\overline{1}$   $\overline{1}$   $\overline{1}$ 

 $\partial$ 

+1)  $\sum_{n,k} (k + 1)$ 

1

 $=\sum_{i=1}^{N_{k+1}}\delta_i^{(k+1)}\sum_{i=1}^{N_k}w_{li}^{(k+1)}\frac{\partial}{\partial x_{li}^{(k)}}$ 

*l*

*N*

 $y_i^{(k)} = \sum_i \left[ \delta_i^{(k+1)} \sum w_{li}^{(k+1)} \frac{\partial}{\partial (k)} f \right]$ 

 $\mathsf I$  $\mathsf I$ 

 $\overline{(k)}$   $\vert W_0$ 

 $y_j^{(k)}$  =  $\sum_i \left[ \delta_i^{(k+1)} \frac{\sigma}{\delta_i(k)} \right] w_{0i}^{(k+1)} + \sum_i w_{li}^{(k+1)} f(s)$ 

 $\overline{k)}$  | <sup>*w*</sup>0*i* 

 $\sqrt{}$ 

⎝

 $\partial$ 

$$
\delta_j^{(k)} = -\frac{1}{2} \frac{\partial \varepsilon^2}{\partial s_j^{(k)}} = -\frac{1}{2} \sum_{i=1}^{N_{k+1}} \left( \frac{\partial \varepsilon^2}{\partial s_i^{(k+1)}} \frac{\partial s_i^{(k+1)}}{\partial s_i^{(k)}} \right) \quad \text{(Chain Rule)}\\ = \sum_{i=1}^{N_{k+1}} \left( \left( -\frac{1}{2} \frac{\partial \varepsilon^2}{\partial s_i^{(k+1)}} \right) \frac{\partial s_i^{(k+1)}}{\partial s_i^{(k)}} \right) = \sum_{i=1}^{N_{k+1}} \left( \delta_i^{(k+1)} \frac{\partial s_i^{(k+1)}}{\partial s_i^{(k)}} \right)
$$

 $\sum_{l=1}^{N_{k+1}} \left( \delta_i^{(k+1)} \frac{\partial}{\partial s_i^{(k)}} \middle| w_{0i}^{(k+1)} + \sum_{l=1}^{N_k} w_{li}^{(k+1)} f(s_i^{(k)}) \right)$ 

 $(k)$ 

*i*

*s*

 $\overline{k)}$  *J*  $\varphi$ <sub>*l*</sub>

+

 $+1)$   $0$   $\left| \frac{u}{u}(k+1) \right|$   $\sum_{u}(k+1)$ 

*k*

 $= w_{0j}^{(k)} + \sum_{i=1}^N w_{ij}^{(k)} x_i^{(k)}$ 

1

*i*

*k li*

 $(k+1)$   $\sum_{n,k} (k+1)$   $\mathcal{L} \left[ \begin{matrix} c(k) \\ c(k) \end{matrix} \right]$ 

 $\overline{\phantom{a}}$ ⎟

 $\setminus$ 

⎠

*k j*  $S_j^{(k)} = W_{0j}^{(k)} + \sum_{ij} W_{ij}^{(k)} x$ 

*N*

*l*

 $(k)$ 

*k*

*Nk*

*k i*

> $\overline{\phantom{a}}$  $\vert$

 $\overline{\phantom{a}}$ ⎟

 $\setminus$ 

*k l*

⎠

⎞

⎠

*k ij*

 $(k)$   $\sum_{n=1}^{k} (k) x(k-1)$ 

$$
p_1 = x_1^{(0)}
$$
\n
$$
p_2 = x_2^{(0)}
$$
\n
$$
p_3 = x_3^{(0)}
$$
\n
$$
x_1^{(1)}
$$
\n
$$
x_2^{(2)} = y_2
$$
\n
$$
x_3^{(1)}
$$

considering

$$
\frac{\partial}{\partial s_j^{(k)}} f(s_l^{(k)}) = 0 \text{ if } l \neq j \text{ and that } \frac{\partial}{\partial s_j^{(k)}} f(s_j^{(k)}) = f'(s_j^{(k)})
$$
  
We have: 
$$
\delta_j^{(k)} = \left( \sum_{i=1}^{N_{k+1}} \left( \delta_i^{(k+1)} w_{ji}^{(k+1)} \right) \right) \cdot f'(s_j^{(k)})
$$

$$
= \varepsilon \int_{j}^{k} f(t) \cdot f'(s_j^{(k)})
$$

Finally, the *quadratic derivative errror* for a hidden layer:

$$
\delta_j^{(k)} = \varepsilon_j^{(k)} \cdot f'(s_j^{(k)})
$$

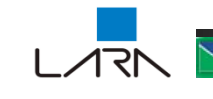

#### TECHNISCHE UNIVERSITÄT The "Error Backpropagation" algorithm

*j*

1

- 1.  $w_{ij}^{(k)} \leftarrow \text{random}$ , initialize the network weigths
- 2. for (**x**,**d**), training pair, obtain y. Feedforward propagation:  $\varepsilon^2 = \sum_{j=1}^{\infty} (d_j d_j)$ *m*  $d_j - y_j$  $\varepsilon^2 = \sum (d_i - y_i)^2$
- 3.  $k \leftarrow last layer$
- 4. for each element *j* in the layer *k* do: Compute  $\varepsilon_j^{(k)}$  using  $\varepsilon_j^{(k)} = d_j - x_j^{(k)} = d_j - y_j$  $j - \lambda$ <sub>j</sub>  $\varepsilon_j^{(k)} = d_j - x_j^{(k)} = d_j - y_j$  if *k* is the last layer, ∑ + =  $=\sum_{i=1}^{N_{k+1}} \delta_i^{(k+1)} w_{ii}^{(k+1)}$  $\mathbb{I}$  $(k)$   $\sum_{s}(k+1)$ ,  $(k+1)$ *Nk i k ji k*  $\varepsilon_j^{(k)} = \sum_j \delta_i^{(k+1)} w_{ji}^{(k+1)}$  if it is a hidden layer;

Compute  $\delta_j^{(k)} = \varepsilon_j^{(k)} \cdot f'(s_j^{(k)})$ *k j*  $\delta_j^{(k)} = \varepsilon_j^{(k)} \cdot f'(s)$ 

- 5.  $k \leftarrow k 1$  if k > 0 go to step 4, else continue.
- 6.  $\mathbf{w}_j^{(k)}(n+1) = \mathbf{w}_j^{(k)}(n) + 2\mu \delta_i^{(k)} \mathbf{x}_i^{(k)}$ *k i k*  $\mathbf{w}_{j}^{(k)}(n+1) = \mathbf{w}_{j}^{(k)}(n) + 2\mu \delta_{i}^{(k)} \mathbf{x}$
- 7. For the next training pair go to step 2.

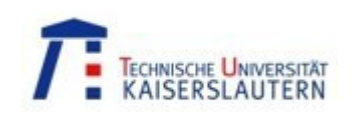

## *The* Backpropagation Algorithm *in practice*

- 1 In the standard form BP is *very slow*.
- 2 BP Pathologies: *paralysis* in regions of small gradient.
- 3 *Initial conditions* can lead to local minima.
- 4 Stop conditions number of epochs,  $\Delta w_{ii}$  <  $\epsilon$
- 5 BP variants
	- trainbpm (with momentum)
	- trainbpx (adaptive learning rate)
	- .... trainlm (Levenberg-Marquard – *J*, Jacobian)

$$
\Delta \mathbf{W}_j^{(k)} = (J^T J + \mu J)^{-1} J^T e
$$

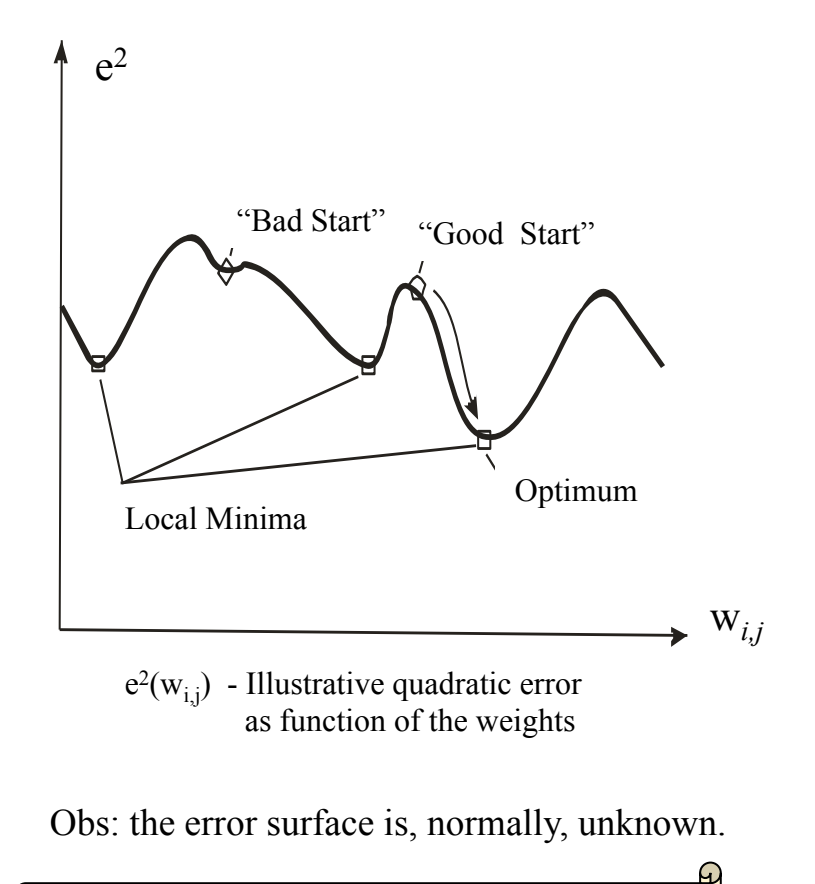

*Steepest descent*  $\rightarrow$  go in the opposite direction of the *local* gradient ("downhill").

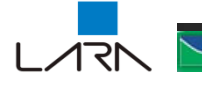

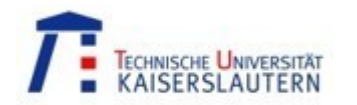

# Computational Tools

- SNNS
- MatLab
	- Neural Network Toolbox
- NeuralWorks
- Java
- $\bullet$  C++
- Hardware Implementations of RNAs

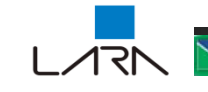

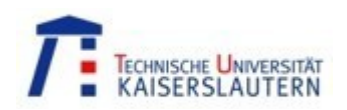

## SNNS - Stuttgarter Neural Network Simulator

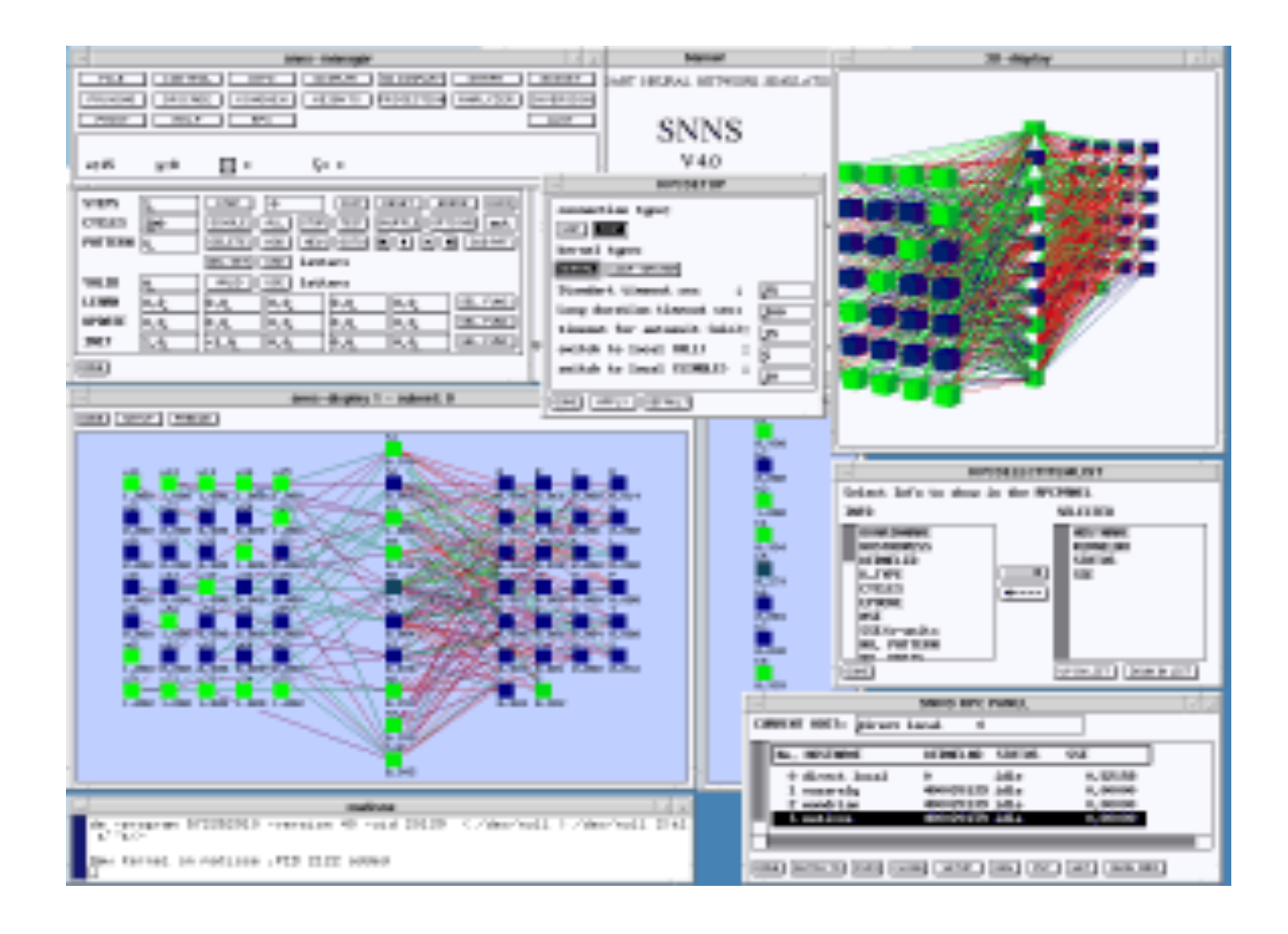

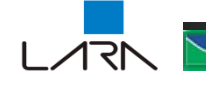

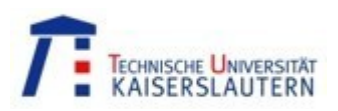

# TECHNISCHE UNIVERSITÄT MatLab

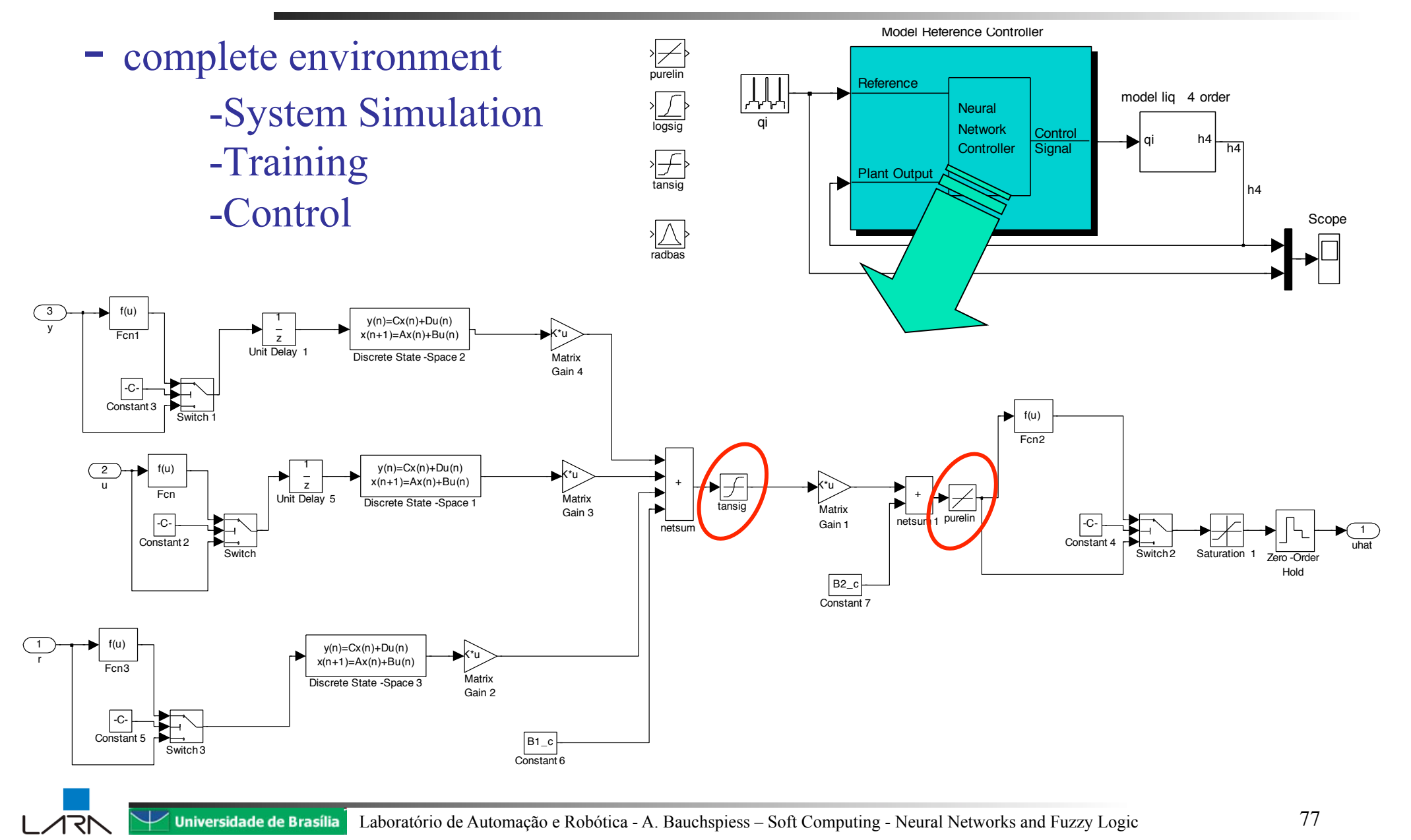

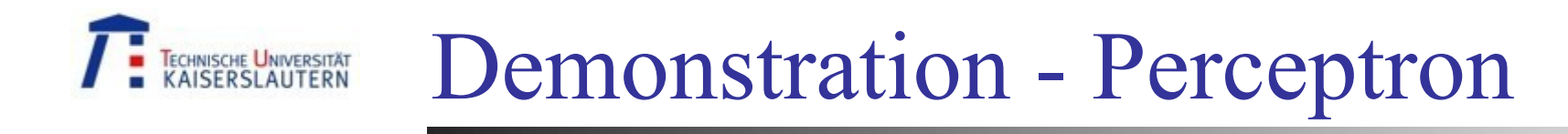

% Perceptron

% Training an ANN to learn to classify a non-linear problem

% Input Pattern

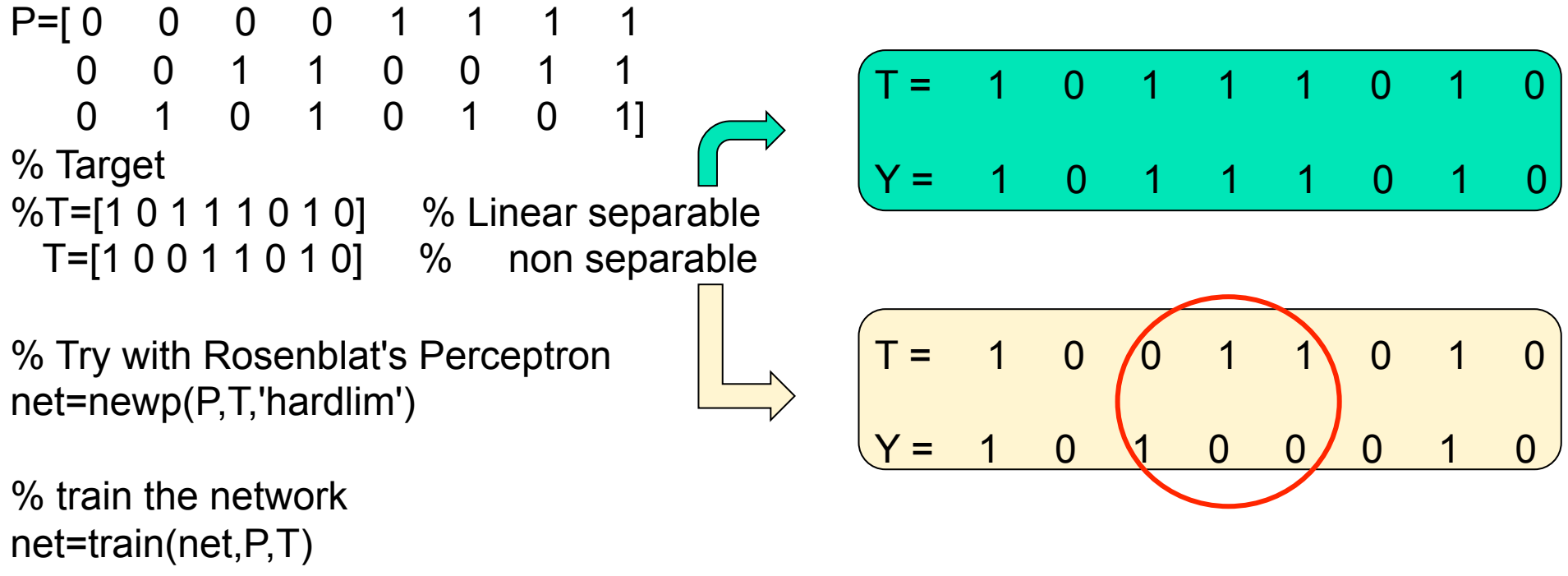

Y=sim(net,P)

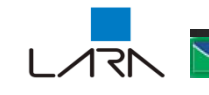

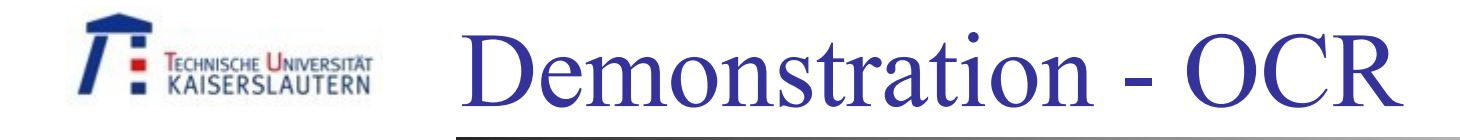

### Training Vector

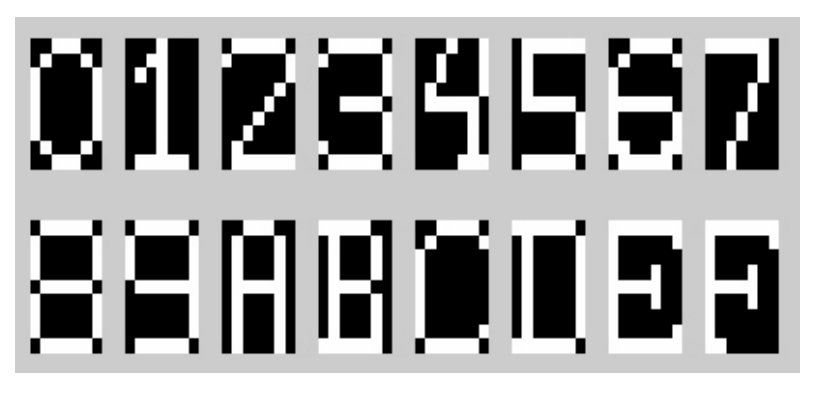

#### 20 % Noise

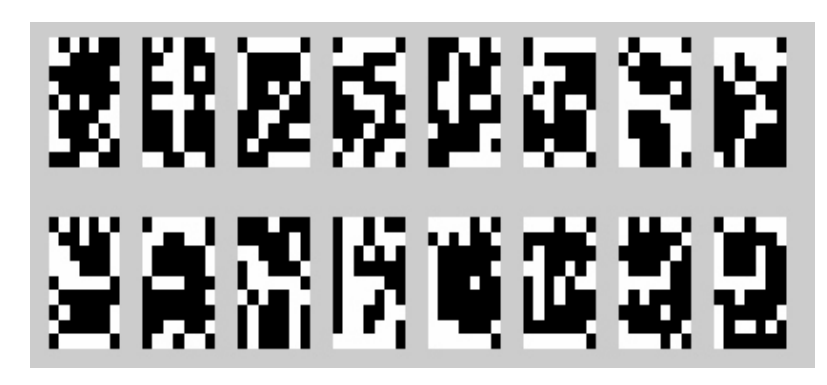

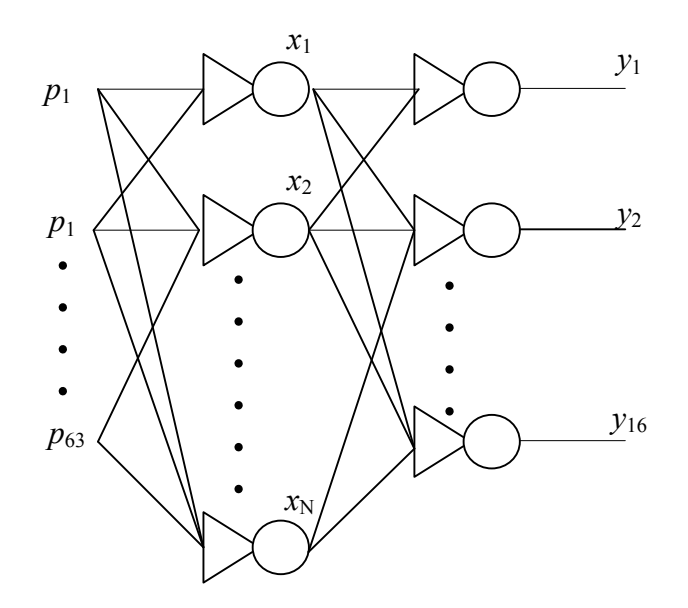

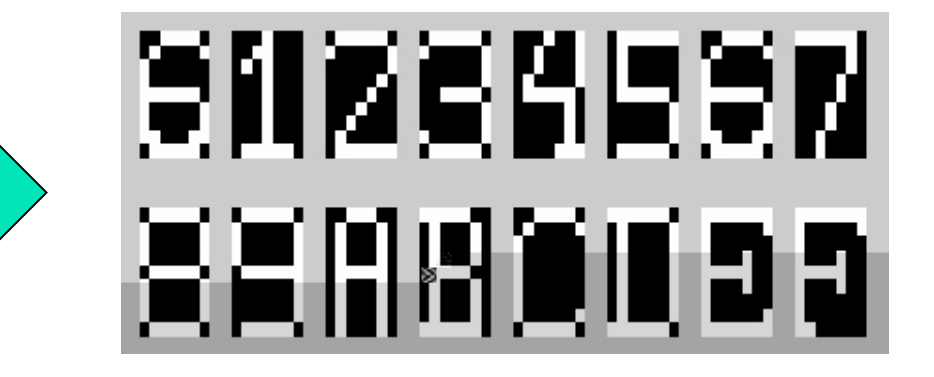

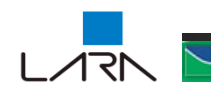

ANN

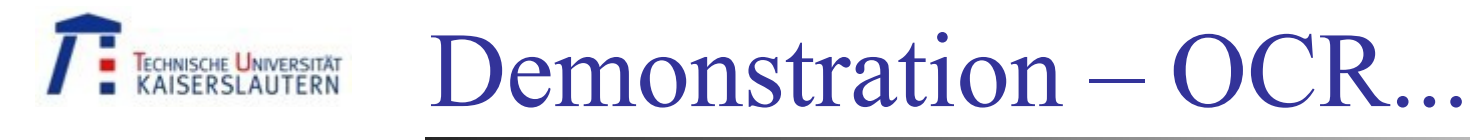

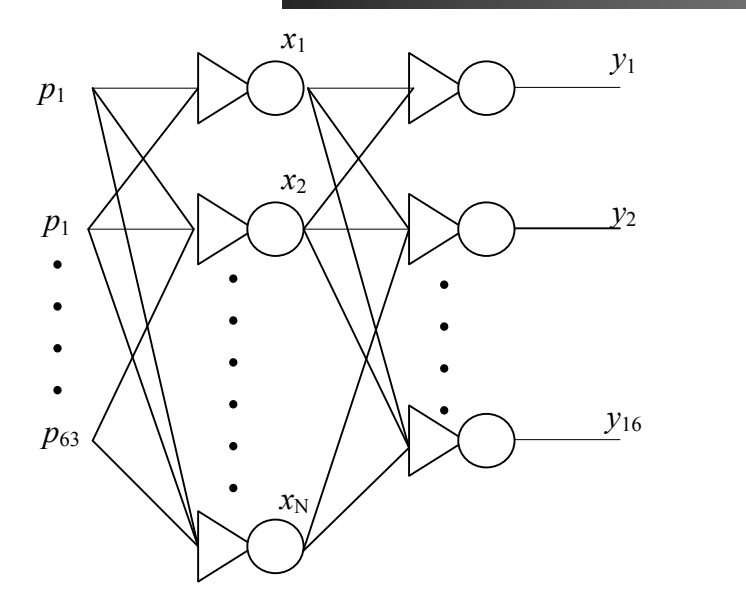

Training with 10 x (0,10,20,30,40,50) % noise

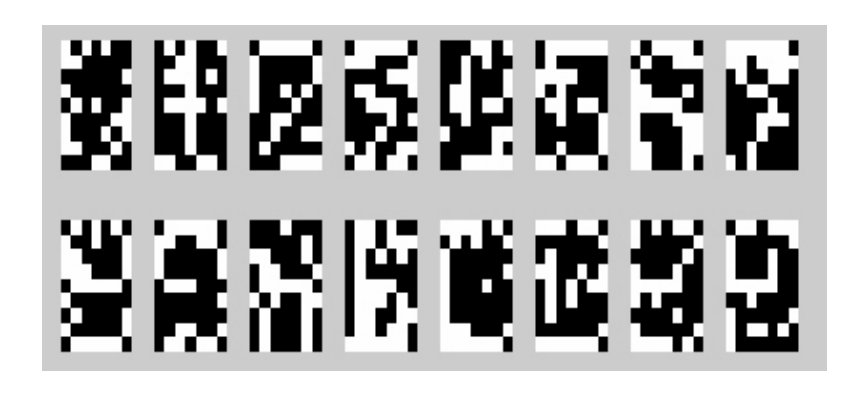

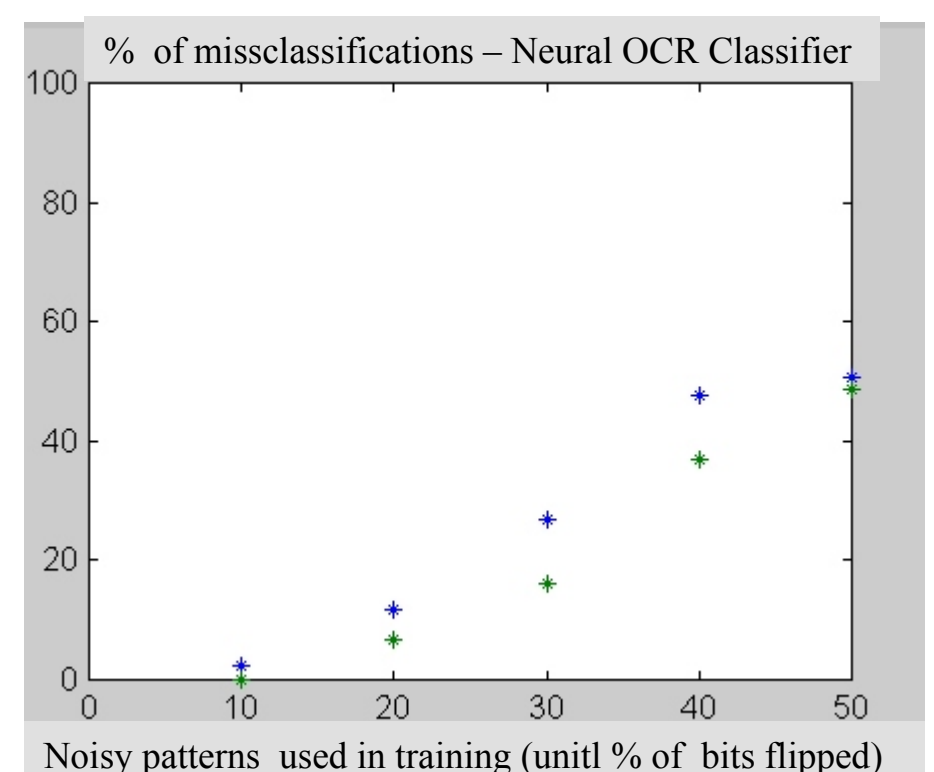

- \* error without noisy training patterns
- \* error using noisy training patterns

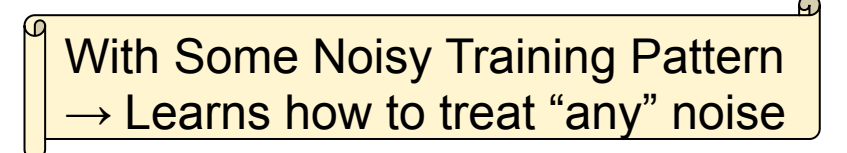

# Demonstration – LMS, ADALINE, FIR

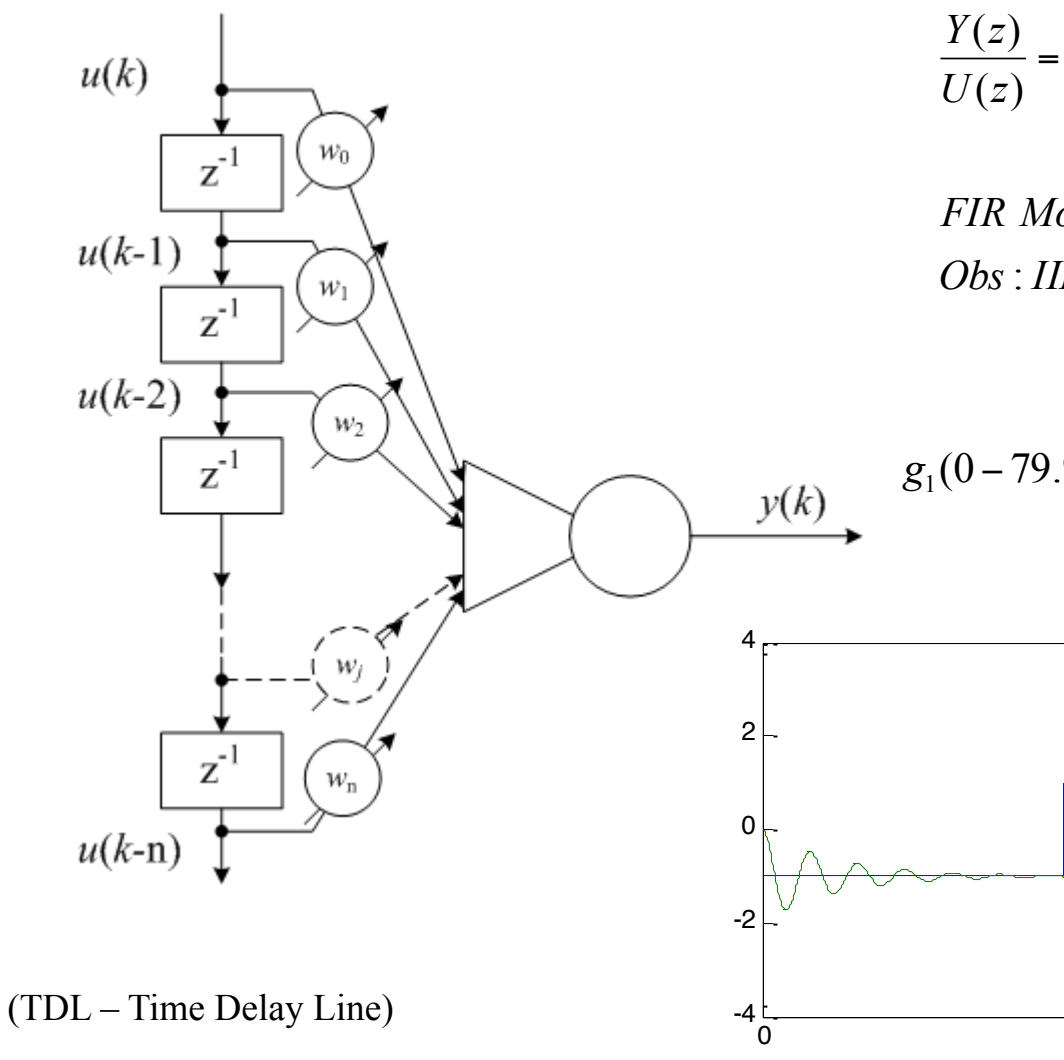

$$
y(k) = w_0 u(k) + w_1 u(k-1) + w_2 u(k-2) + \cdots w_n u(k-n)
$$
  

$$
\frac{Y(z)}{U(z)} = w_0 + w_1 z^{-1} + w_2 z^{-2} + \cdots w_n z^{-n}
$$

: , ! *Obs IIR Model is more compact but can be unstable* ( , ) *FIR Model always stable only Zeros*

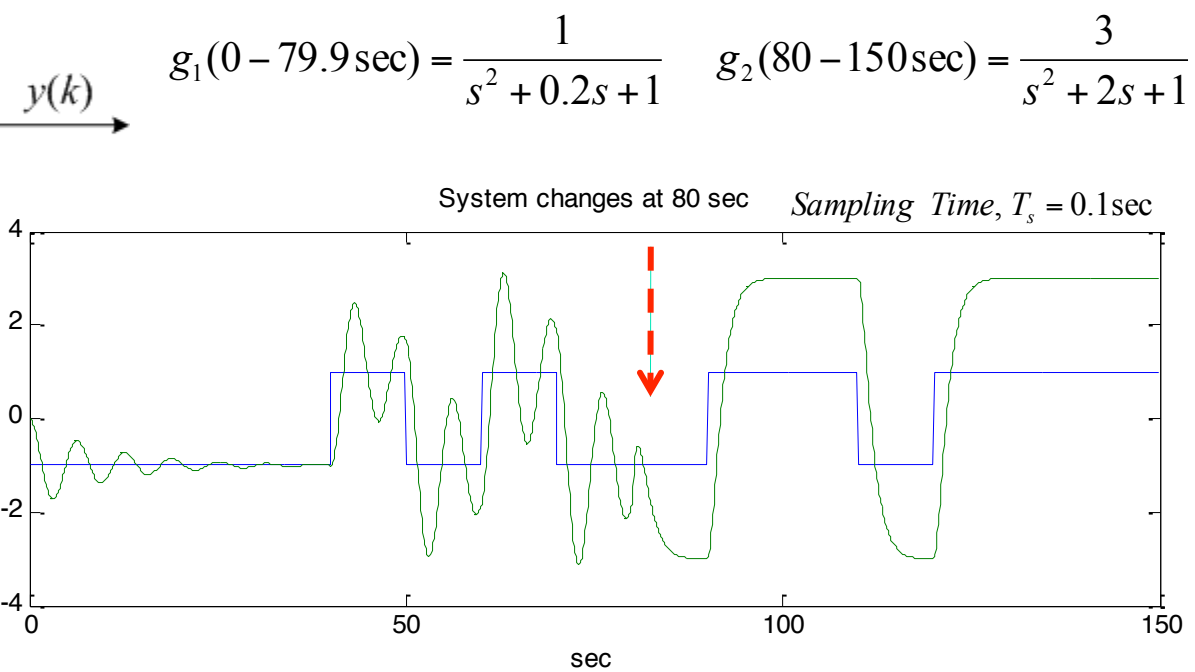

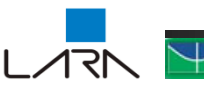

TECHNISCHE UNIVERSITÄT

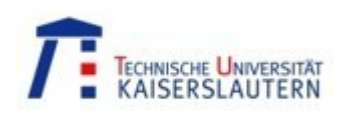

# Demo – LMS, ADALINE, FIR...

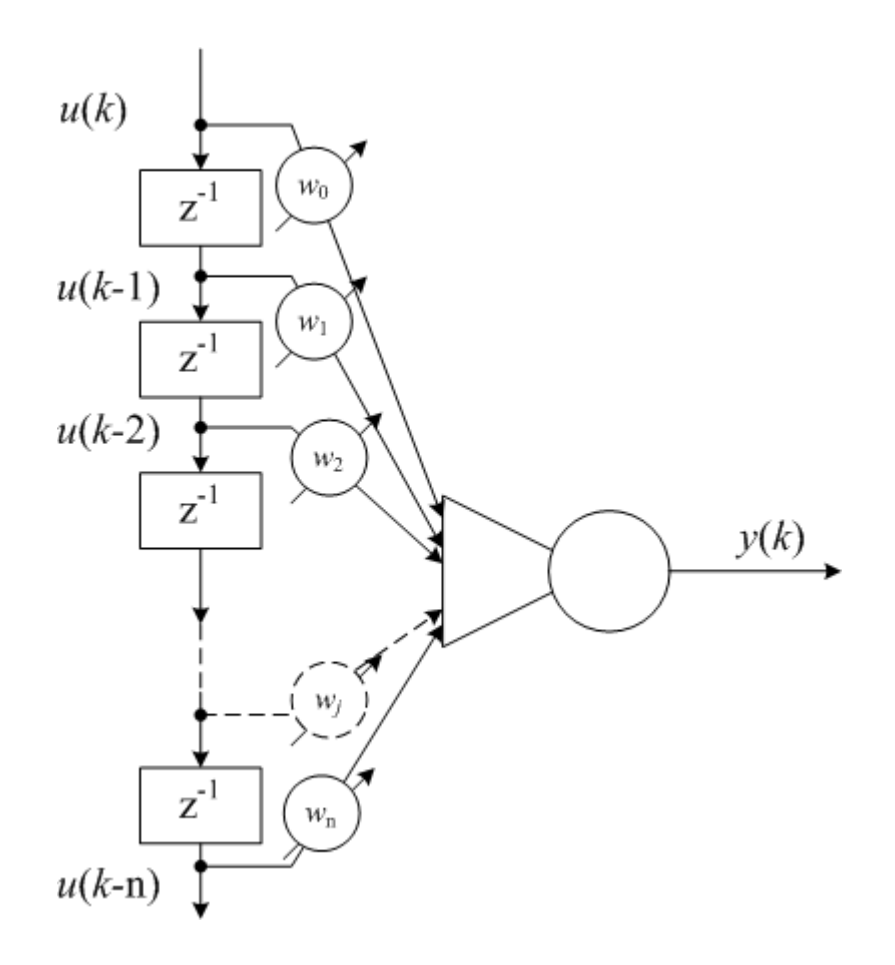

% ADALINE - Adaptive dynamic system identification % First sampled system - until 80 sec  $q1=tf(1,[1.2 1]), qd1= c2d(q1,1)$ % Sytem changes dramatically - after 80 sec g2=tf(3,[1 2 1]),gd2=c2d(g2,.1)

% Pseudo Random Binary Signal - good for identification u=idinput(120\*10,'PRBS',[0 0.01],[-1 1]);

% time vector

...  $[y1,t1,x1]=lsim(gd1,u1,t1);$ [y2,t2,x2]=lsim(gd2,u2,t2,x1);

% Creates new adaline nework with delayed inputs (FIR) % Learning Rate = 0.09

net=newlin(t,y,[1 2 3 4 5 6 7 8 9 10],0.09)  $[net,Y,E]=adapt(net,t,y)$ 

% design an average transfer function netd=newlind(t,y)

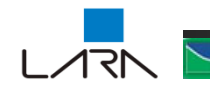

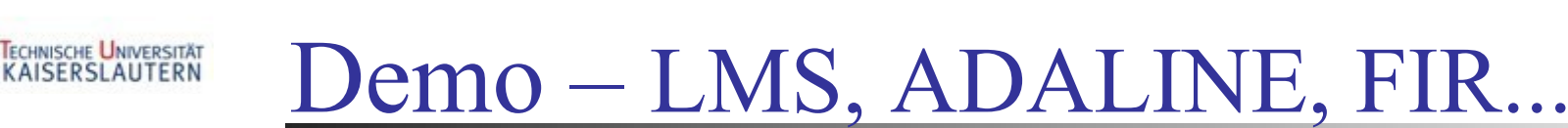

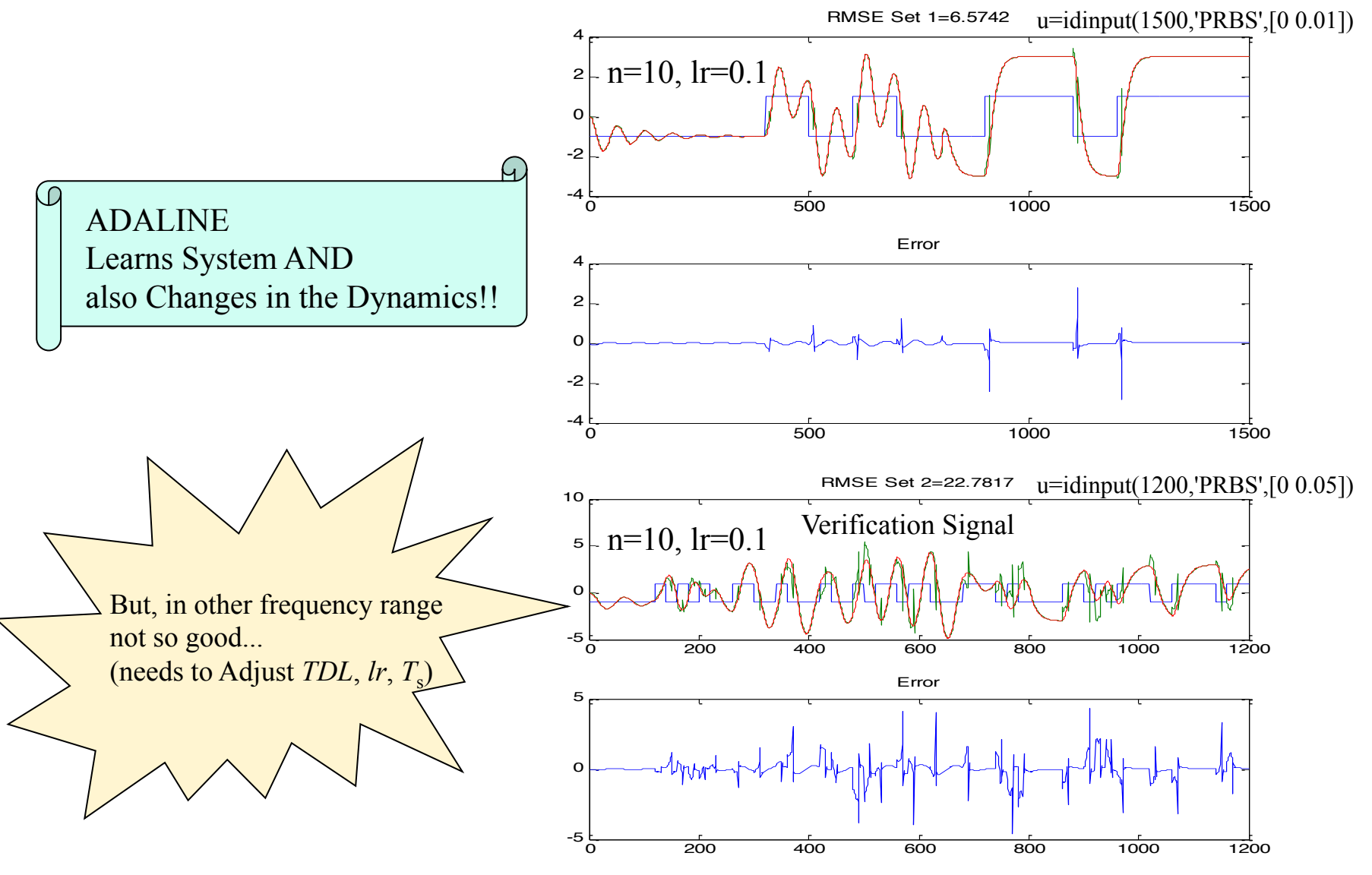